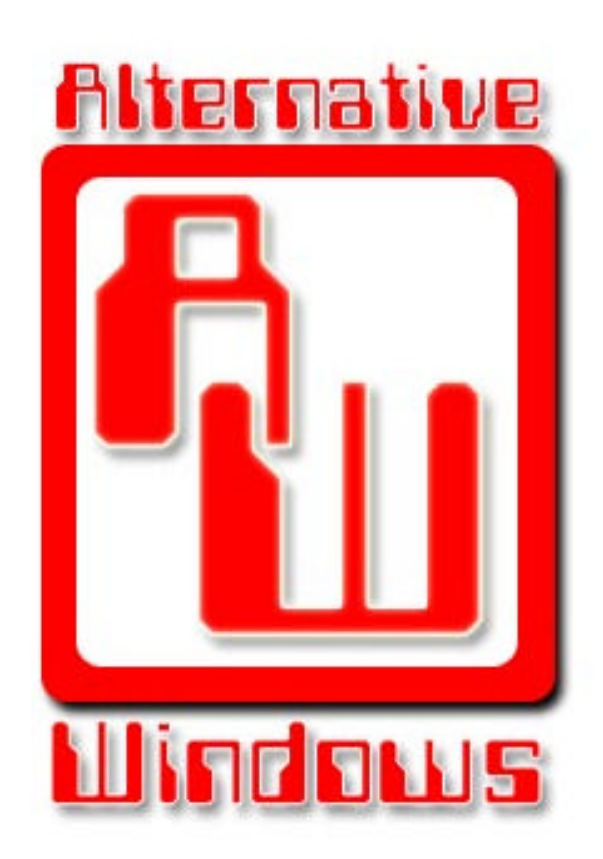

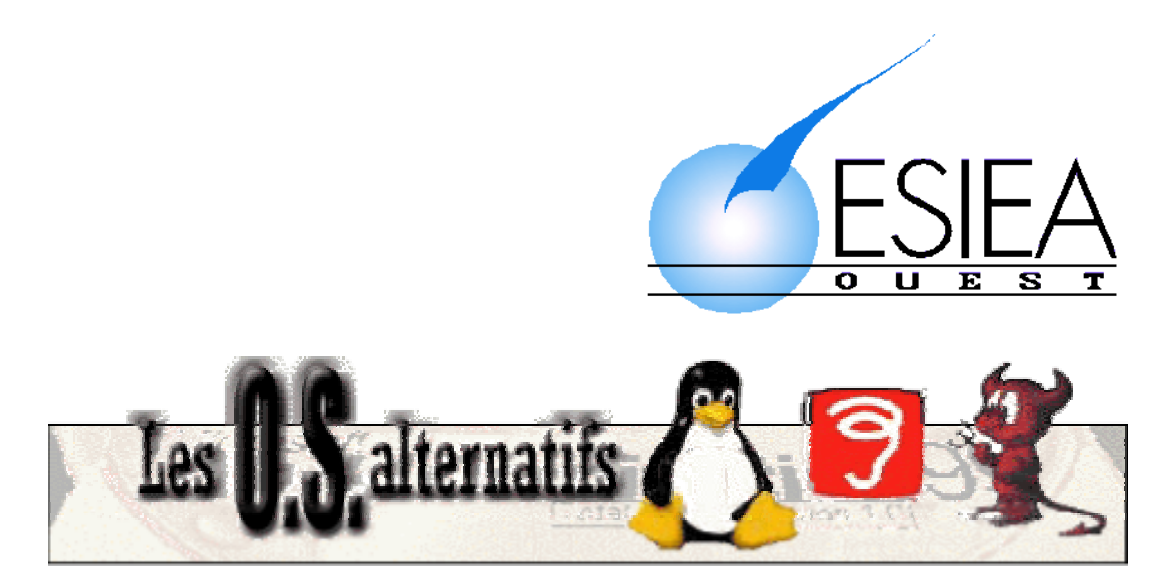

Sébastien Chouan – Nicolas Clément– Joseph Poidevin – Erw ann Robin – Frank Vaudolon

#### Bonjour !

Ce numéro d'Alternative Windows que vous avez en main accompagne la première conférence de notre TPFH pour l'ESIEA.

Nous nous proposons de faire le point sur les différents OS qui existent, en nous limitant aux plus utilisés. En effet, beaucoup ignorent le nombre de systèmes d'exploitation qui ont été développés pour les ordinateurs, nombre qui ne s'exprime pas en dizaines mais en centaines voire en milliers en comptant les différentes distributions. Ce nombre est le reflet de besoins divergents dans l'informatique, ne serait ce qu'à cause de l'architecture matérielle exploitée. Grâce à l'évolution de l'électronique, les microprocesseurs peuvent être programmés pour beaucoup d'applications distinctes, cela nécessite donc un coordinateur qui permet de partager la puissance du processeur entre différentes applications et certains coordinateurs se spécialisent dans quelques applications spécifiques.

**Il n'existe actuellement plus que 2 familles d'OS !** la famille compatible UNIX, dont les caractéristiques sont définies par la norme POSIX et la famille WINDOWS dont les caractéristiques sont définies par microsoft. (•• *Portable Operating System Interface for UniX).* La norme POSIX permet une plus grande portabilité des logiciels au niveau du code source. Depuis windows NT, microsoft essaie aussi de respecter cette norme.

Nous allons vous présenter ici quelques systèmes majeurs et cependant moins connus que Windows et Linux … Nous n'entrerons pas dans les détails du fonctionnement interne de ces OS, pour se concentrer sur leurs fonctionnalités. Nous allons voir les caractéristiques d'une dizaine de grands systèmes ainsi que leurs historiques, leurs avantages et leurs inconvénients puis ce qui s'annonce pour le futur.

Le premier point que nous allons voir n'est pas directement lié aux OS, mais d'abord au type de licence. Mais faisons d'abord un bref historique d'UNIX :

**UNIX** : Le système Unix a été mis au point par Ken Thompson dans les laboratoires Bell dans le New Jersey aux Etats-Unis. Le but de Ken Thompson était de mettre au point un système interactif simple pour faire tourner un jeu qu' il avait créé (space travel, une simulation du système solaire).

La première version de ce système a vu le jour en 1969, il s' inspirait des principaux systèmes d'exploitation de l'époque (Multics, Tenex), et était destiné à une utilisation monoilisateur,  $d'$  où son nom (Unix= Multix utilisateur).

Peu de temps après, D.Ritchie a rejoint l' équipe de K.Thompson afin de mettre au point, en 1971, une version d' UNIX permettant la multiprogrammation.

Parallèlement, D.Ritchie participe grandement à la définition du langage C (puisqu' il est considéré comme un de ses créateurs avec B.W.Kernighan), ainsi l' ensemble du système a été entièrement réécrit en langage C en 1973.

1983 marque l' apparition de UNIX system V, un système Unix commercialisé par AT&T. De son côté l'Université de Californie met au point une variante **u** système destinée aux systèmes VAX nommée UNIX BSD. Les deux systèmes se sont longtemps fait la guerre et c' est le system V qui en est sorti vainqueur.

C'est à ce moment que les logiciels ont commencé à avoir une valeur et surtout un prix. Des éditeurs de logiciels sont apparus et afin de pouvoir vendre leurs logiciels, il fallait en cacher le code source. Un logiciel commercial est un logiciel distribué uniquement sous la forme de binaire, sous la forme d'un programme compilé. Un logiciel est libre si les utilisateurs ont tous les droits sur le programme, dont le droit de redistribuer des copies, avec ou sans modification, gratuitement ou non, à tout le monde, n'importe où. Le projet GNU a été lancé en 1984 par Richard Stallman afin de développer un système d'exploitation complet, semblable à Unix et qui soitun logiciel libre:

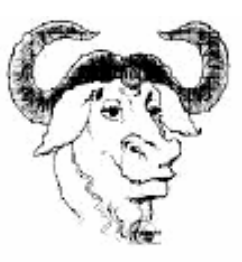

La licence GPL est venue avec le projet GNU et La licence GPL est venue avec le projet GNU et est devenue la source de la définition d'un logiciel libre.

Il existe plusieurs types de licences qui se veulent libres et cela crée une certaine confusion. Du code GPL est libre en ce qu' il est et restera librement accessible tous, et modifiable par tous mais un code GPL ne peut pas être inclus dans une application commerciale. Du code peut très bien être Open Source et soumis à une licence interdisant sa modification, ou la distribution de sa modification.

Enfin les licences MIT ou BSD ou LGPL permettent à la fois d'autoriser toutes les modifications et de donner tous les droits à l'utilisateur mais aussi donne le droit d'inclure le code dans un projet commercial.

Avant de commencer il reste encore un point important à aborder : les différences de conception des noyaux. On parle d'un**micronoyau** lorsque les fonctions du noyau sont divisées en unités de code élémentaires appelées *threads* et d' un **noyau monolithique** lorsque toutes les fonctions du noyau lui sont intégrées à la compilation.

Le noyau monolithique est en charge de l' ordonnancement, la gestion des processus et des signaux, des entrées/sorties assurées par les périphériques, de la mémoire et de la pagination. Ce sont autant d'opérations de base requises par les autres programmes. Plus tat lorsqu' on souhaite rajouter des fonctionnalités au système, c' est encore dans le noyau qu' elles sont ajoutées et le noyau grossit à vue d' oeil.

Un micro-noyau effectue un nombre bien plus restreint d' opérations, et sous une forme plus limitée : la communication entre processus, une gestion limitée des processus et de l'ordonnancement ainsi qu' une partie des entrées/sorties de bas niveau. Au dessus du miero noyau, sont lancés plusieurs serveurs qui font chacun l' une des tâchesque fait un noyau monolithique.

Théoriquement, un micro noyau est plus performant qu'un noyau monolithique mais il est aussi plus compliqué à programmer en raison des échanges de messages entre les processus.

Sans plus attendre, voici le sommaire de notre conférence :

### **Table des matières :**

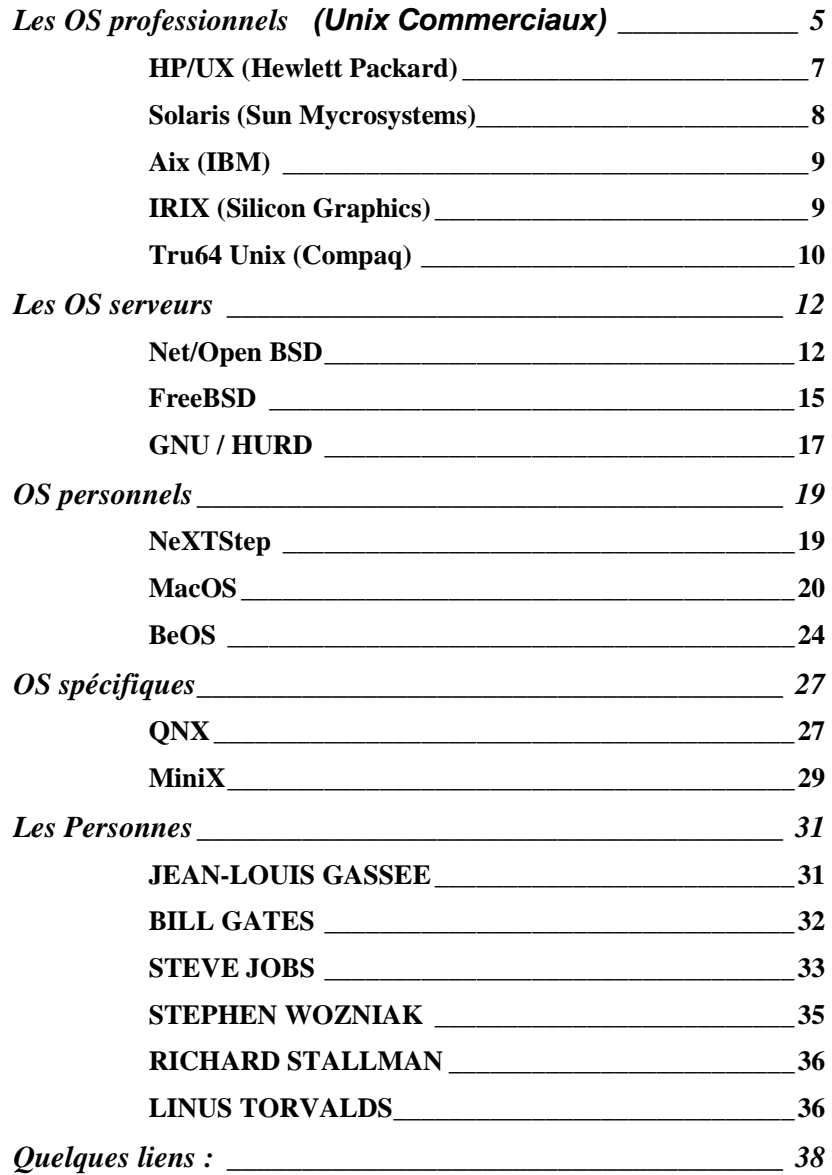

Nous avons choisi ce plan car il a l'avantage de regrouper les OS par besoin et permet de mieux les comparer. Linux et Windows ne sont pas présentés car tout le monde les connaît et parce que leur présentation nécessiterait trop de place.

# Les OS professionnels (Unix Commerciaux)

#### **Introduction**

HP-UX(Hewlett Packard), AIX(IBM), Solaris(Sun Microsystems), Irix (Silicon Graphics) et tru64(Compaq) sont des OS commerciaux développés par des constructeurs. Evoluant sur le même marché, ils possèdent plus ou moins les mêmes caractéristiques techniques.

Pour éviter d'inutiles répétitions, voilà ce qu'ils ont en communs :

#### **1. Les points communs**

*Un marché*. Ils représentent le milieu et le haut de gamme des systèmes d'exploitations. Ils sont tous distribués avec les machines de leur constructeur. Ces machines sont séparées en deux catégories : les serveurs et les stations de travail. Les serveurs sont destinés à être utilisés en tant que serveur Web, serveur de fichiers, pour le calcul scientifique, etc. Les stations de travail servent principalement dans les domaines qui demandent de grosses puissances de calcul comme le graphisme, l'IAO (Ingénierie Assité par Ordinateur), etc. Dans tout les cas, il s'agit d'applications professionnelles.

*La norme Posix***.** Ils sont tous dérivés soit du System V d'ATT ou de BSD Unix. Dans un souci de compatibilité logicielle, ils ont tous gardé la même norme : Posix. Cette norme définit l'interface entre le système d'exploitation et les applications. Linux suit la version 2 de la norme Posix, un portage des applications entre les différentes plateformes est d'autant plus facilité.

*Une parfaite gestion du matériel***.** Comme ils sont développés par des constructeurs, ils supportent naturellement le matériel avec lequel ils sont fournis. Les drivers sont optimisés pour exploiter au maximum les capacités du matériel et cela sans la participation de partie tierce. Ce développement en interne garantit ainsi aux acheteurs une grande stabilité et un bon support. De plus, en cas de défaillance, seul le constructeur peut être mis en cause.

*Une architecture 64bits complète*. Ils sont tous conçus pour des plateformes 64bits. Les processeurs 64 bits peuvent traiter théoriquement deux fois plus de données que des processeurs 32 bits. Le système de fichiers utilisé est ainsi lui aussi 64 bits et est théoriquement toujours capable d'adresser 16 Exabytes (1 Exa = 1024 Peta, 1 Peta = 1024 Tera) de données. Cette architecture est devenue primordiale vu la demande croissante de puissance demandée et la quantité en perpétuelle expansion de données à stocker. De plus le système de fichiers est maintenant journalisé. C'est-à-dire qu'il garde une trace de toutes les opérations effectuées. Cela permet une réparation très rapide du système de fichier en cas de plantage car il n'y pas besoin de parcourir tout le système de fichiers pour rechercher les erreurs.

*Une excellente gestion du réseau***.** Conçus pour le réseau, ils embarquent d'origine tout ce qui nécessaire à son exploitation. Partage de fichiers (NFS, CacheFS, AutoFs, WebNFS, Samba), Serveur Apache, support Multi-Utilisateurs, support IPv6, Sock5 etc. Leurs systèmes de fichiers permettent de gérer une grande quantité de données et leurs capacités de montage de disques à n'importe quel niveau de l'arborescence en OS privilégié des moyens et grands réseaux. La gestion des disques est ainsi totalement transparente pour l'utilisateur lambda. Il trouvera toujours ces données au même endroit même si on vient augmenter la quantité d'espace disque disponible.

De coté de l'administration, ils ont tous des outils propriétaires facilitant une administration distante (Web-Based System Management Tools) qui permettent une administration via Internet avec n'importe quel navigateur internet.

**Un** *support Multi-utilisateurs évolué*. Comme ils évoluent dans la grande majorité des cas dans des réseaux, ils ont tous des fonctionnalités propres à la gestion de comptes utilisateurs. Jusqu'à l'arrivée de Windows 2000, les systèmes Unix étaient ainsi vraiment les seuls à être parfaitement Multi-Utilisateurs (par exemple Windows NT4 ne gérait pas les quotas disques). Ce sont les seuls actuellement à gérer les grandes quantités d'utilisateurs (certains peuvent ainsi en gérer jusqu' à 2 milliards).

*Une sécurité renforcée*. Des fonctions de sécurité sont implantées au noyau afin de filtrer toutes les actions faites sur le système. On peut citer des protections contre les buffers Overflow, des détecteurs d'intrusion, des systèmes de filtrage d'IP, etc.

On note actuellement l'intégration massive de Kerberos, un protocole d'authentification au réseau développé par le MIT et jusqu' à présent inviolé. Ils font partis des OS les plus sûrs du marché.

**Des optimisations de bas niveau** ont été ajoutées au noyau afin d'augmenter les performances. On peut citer notamment le redimensionnement dynamique des pages utilisées pour les opérations d'entrées/sorties et le Kernel Thread Architecture, qui partage plus efficacement les applications multiThread sur les systèmes multiprocesseurs.

*L'environnement graphique CDE***.** Afin de créer un standard, la plupart des constructeurs fournissent leur OS avec CDE (Common Desktop Environment). C'est un environnement très sobre mais efficace. Cela permet à un utilisateur lambda d'utiliser n'importe quelle station de travail tournant sous l'un de ces OS sans pour autant être dépaysé. Bien sûr, chaque constructeur y rajoute ses propres composants et fournis d'autres environnements comme Motif, Gnome.

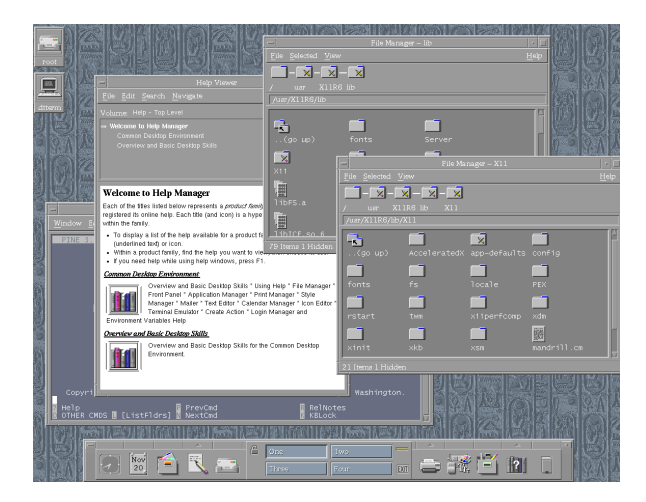

#### **2. Les particularités**

Nous avons parlé des points communs aux quatre OS étudiés. Nous allons maintenant passer à leurs différences puis faire un petit comparatif. Ces systèmes n'étant pas libres, il est assez difficile de trouver de la documentation sur certains d'entre eux.

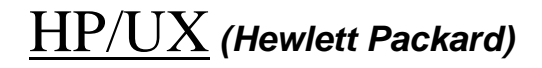

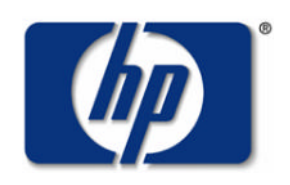

HP-UX est apparu en 1986 et était fondé sur le Système V (UNIX) de ATT. Il fonctionne sur deux plateformes : Risc (Pa-Risc) et Intel (IA-64) et c'est actuellement un des plus complet sur le marché des Unix Commerciaux.

**L'architecture 64 bits** a été implémentée pour la première fois par HP en 1996 avec son processeur PA-8000 parallèlement à cette avancée, HP a intégré des fonctionnalités 64 bits dans HP-UX.

**Le système de fichiers** 64 bits propriétaires est JFS2 (Journaling File System). Il permet de gérer au plus 2TB et possède quelques particularités intéressantes. Il donne la possibilité de faire fonctionner plusieurs instances de HP-UX sur un même serveur, le tout dans des partitions séparées (système nPartition). Le système vPartition quant à lui permet un redimensionnent dynamique de partitions et une allocation de processeurs à une partition donnée. Les deux systèmes peuvent être combinés.

**La quantité de mémoire** qu'il est capable de supporter est de 256Gb.

Un Support multiprocesseur allant jusqu' à 64 processeurs Server Super Dome.

Il utilise la technique SMP (Shared-memory multiprocessing) qui consiste à partager la mémoire et les ressources d'entrées/sorties d'un système entre plusieurs processeurs. Cette technique est la plus simple pour augmenter la puissance d'un système parce qu'elle est facile à mettre en place et facile à utiliser par les développeurs d'applicatifs. Une bonne partie de la gestion en est faite au niveau du noyau.

HP-UX intègre de plus des outils de management de cluster.

*Le support Multi-Utilisateurs* d'HP-UX peut gérer jusqu' à 2 milliards d'utilisateurs.

*Un système à tolérance de panne*. Une part importante du système de tolérance de panne est le DMR (Dynamic Memory Resilience) qui teste continuellement une défaillance de la mémoire physique. En cas de détection d'erreur, le DMR désallouera le block de mémoire.

Du coté des processeurs, HP-UX est capable de traiter les défaillances en les corrigeant si possible ou dans le pire des cas en isolant le processeur. Cette méthode permet ainsi de protéger l'intégrité du système et d'éviter un plantage complet.

En ce qui concerne le système de fichiers, il est journalisé donc à même d'assurer une bonne protection des données. De plus, HP-UX supporte la technologie RAID (Redundant Array of Independant Disks) qui assure d'autant plus la pérennité des données en cas de défaillance des disques durs.

**La sécurité** est un point fort de HP-UX. Il est reconnu au niveau de sécurité C2 par le département de la défense américaine.

### Solaris**(Sun Mycrosystems)**

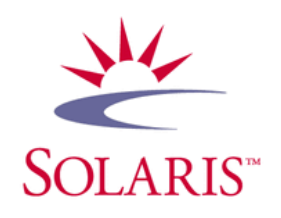

*Historique.* Dérivé de la famille Unix 4.1 BSD, SunOS verra le jour dans sa version 1.0 en février 1982. Il poursuivra son chemin jusqu'en septembre 1994 avec sa toute dernière version 4.1.4, connue également sous le nom Solaris 1.1.2. Le nom Solaris est une appellation commerciale introduite par Sun en novembre 1990, à partir de SunOS 4.1 et désignant l'ensemble système d'exploitation SunOS et environnement graphique OpenWindows. Parallèlement Sun a présenté en juillet 1992 une toute nouvelle version, dérivée cette fois de la famille Unix System V Release 4, appelée Solaris 2.0, et comprenant SunOS 5.0 pour la partie système d'exploitation. En clair, Solaris 1.x (SunOS 1.x à 4.x) n'a rien à voir avec Solaris 2.x (SunOS 2.x). Après Solaris 2.6, Sun ont changé une nouvelle fois le nom de leur système en abandonnant le "2" pour ne conserver que le numéro de version. Nous voilà donc en octobre 1998 avec la sortie de Solaris 7 (au lieu donc de 2.7) et ainsi de suite. La version actuelle est Solaris 9 sorti en mai 2002. A noter enfin qu'au sein d'une même version de Solaris, les machines évoluent, et que chaque version depuis Solaris 2.3 comprend plusieurs mises à jour sous la forme "mois/année" qui comprennent en général des correctifs système et le support pour le nouveau hardware disponible. Sun Microsystems ont utilisés dans leurs machines trois grandes familles de processeurs : Intel x86, Motorola 68xxx et SPARC. Aujourd'hui, seule cette dernière existe encore.

*Le support multiprocesseur* de Solaris 9 supporte 128 processeurs (serveurs Futjitsu) dans une structure simple et jusqu'à 848 en clusters. Il devance ici tout ses concurrents directs qui ne supportent que 64 processeurs au maximum.

*La capacité de mémoire* gérée est là aussi la plus importante du marché avec 576 Gb (Serveur Sun Fire 15K)

*Le système de fichier* gère 1 TB dans sa configuration de base. Mais avec la technologie acquise avec Luminate Software Corp, Solaris est désormais capable de supporter jusqu'à 252 TB avec une limite théorique de 2 Petabytes (de quoi voir venir). Cette technologie n'est applicable qu'a des clusters et amène avec elle deux nouveaux systèmes de fichiers, QFS (Quick File System) et SAM-FS(Storage Archive Manager File System).

*La maintenance à chaud* est une des grandes particularités de Solaris. Il est en effet le seul avec Tru64 à permettre le remplacement d'un processeur à chaud (c'est-à-dire sans avoir à rebooter le système) et il est le seul à permettre le remplacement toujours à chaud des barrettes de mémoires. Il possède des fonctions permettant de mettre des périphériques défaillants dans une liste noire et ainsi les isoler du système.

## Aix **(IBM)**

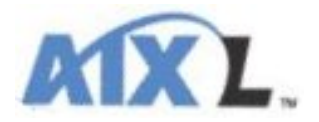

AIX 4.3 est un système d'exploitation qui s'exécute sur les systèmes 32 et 64 bits en fournissant des particularités améliorées pour les logiciels des deux environnements. Sur des systèmes à 64 bits, AIX 4.3 fournit l'interopérabilité entre les applications 32 bits et 64 bits avec des processus qui peuvent s'exécuter simultanément, partageant l'accès aux fichiers, à la mémoire et à d'autres services du système. AIX fonctionne sur plateforme PPC et IA-64.

**Accélération de JAVA**. AIX possède une accélération des applications java. Les applications qui ont le plus à profiter sont ici les applications Java 3D. Cette accélération est due à une incorporation profonde de java au système. Elle permet d'avoir un gain de 1400% sur certaines applications.

**La quantité de mémoire** supportée est de 256 GB

**Le système de fichiers** supporte au plus 1 TB en configuration normale mais jusqu'à 100 TB en cluster en utilisant le système de fichier GPFS (General Parallel 7File System).

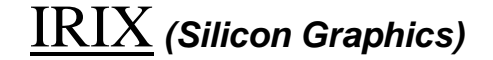

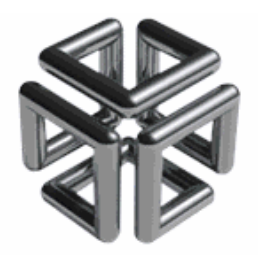

Le système d'exploitation IRIX a été élaboré à partir du système d'exploitation Systeme V Release 4 de ATT. IRIX fonctionne sur plateforme Mips. Historiquement il était le premier commercialement disponible supportant le SMP (Shared-memory multiprocessing).

**Le domaine de prédilection** de IRIX est sans conteste les applications graphiques. Silicon Graphics est depuis lontemps dans ce dommaine et propose sans doute les machines les plus

performantes. La gamme de matériel est assez large et va de la petite station de travail au gros calculateur.

**L'environnement graphique** d'IRIX est lui aussi basé sur CDE (Common Desktop Environment) mais de nombreuses améliorations ont été ajoutées pour le rendre plus convivial. De plus, Sgi fourni en standard une multitude d'applications comme des logiciels pour manipuler les vidéos, les photos, que les autres OS concurrents ne proposent pas. L'environnement graphique d'IRIX est aussi l'un des plus agréable à utiliser.

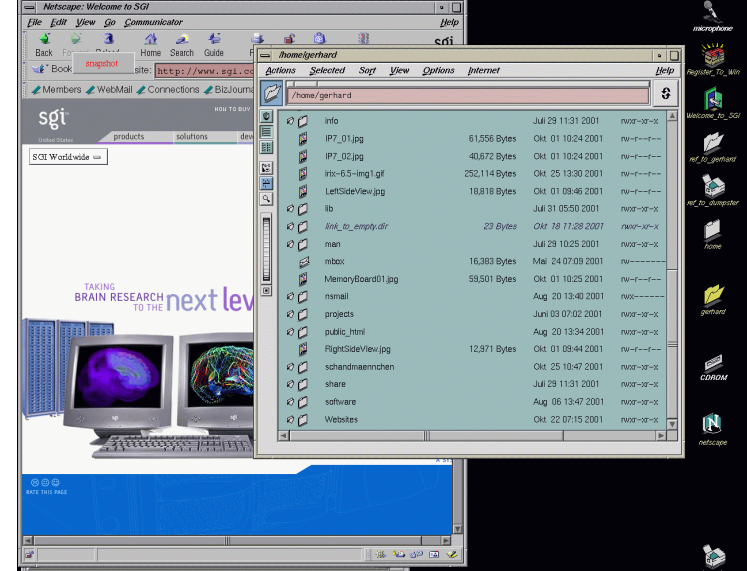

### Tru64 Unix **(Compaq)**

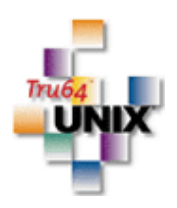

Tru64 a été le premier OS vraiment 64 bits (1992). Il s'appelait alors Digital Unix. Il utilise la plateforme Alpha. Il est aujourd'hui celui qui gère le mieux le 64bits.

*La capacité de clustering* de tru64 Unix est impressionnante. Il est un des plus utilisé dans ce domaine.

*Le système de fichiers* de Tru64 UNIX (AdvFS) est un des plus performants puisque qu'il supporte jusqu' à 16 TB de données, là où les autres n'en supportent qu'au mieux 2.

*La maintenance à chaud* est comme Solaris un de ses points forts mais on peut pas contrairement à Solaris manipuler les barrettes de mémoires à chaud.

*La fusion de Compaq avec HP* va peu à peu le faire disparaître au profit de HP-UX. Ce dernier profitera des capacités de Tru64 pour les clusters et la gestion des supports de masse.

#### **3. Bref comparatif**

Ce comparatif est fourni par la D.H. Brown Associates, Inc. Il repose sur une étude des quatres OS suivants : AIX, HP-UX, Solaris 8 et Tru64.

Les chiffres ne sont pas tous à jour mais restent dans la plupart des cas d'actualité.

Un bon moyen de comparer les systèmes d'exploitation professionnels et d'étudier le classement des 500 machines les plus puissantes. Voilà ce qui en a été retiré :

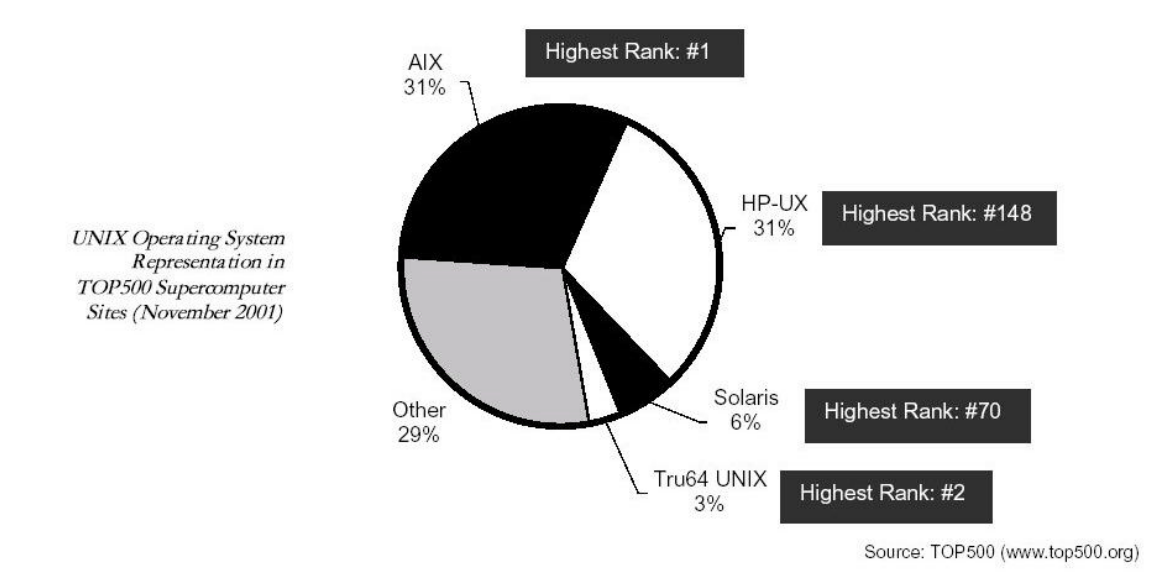

On voit que AIX et HP-UX se partagent le marché des plus puissantes machines.

Ci-dessous, le classement de différents Unix propriétaires en ce qui concerne les fonctionnalités et les performances globales. On peut noter qu'ils se situent tous au moins dans "good". En effet, il n'y a pas d'Unix propriétaires qui soientt mauvais, cela dépend de l'usage que l'on veut en faire : serveur ou station de travail.

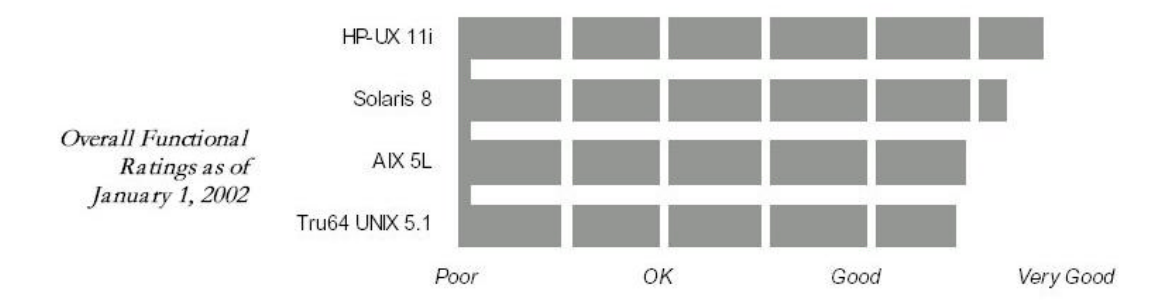

## **Les OS serveurs**

# **Net/Open BSD**

#### **I – Historique :**

Lorsque au début des années 80 IBM lance le PC, aucun Unix n'aurait pu tourner dessus, étant donné la faiblesse des capacités de la machine qui n'avait même pas de disque dur. Pour pouvoir l'utiliser il fallut choisir un système d'exploitation adapté. Ce fut DOS (Q-DOS, puis PC-DOS, et enfin MS-DOS "Dirty Operating System"). Pendant ce temps, à l'Université de Berkeley où l'on n'utilisait pas encore de PC mais des

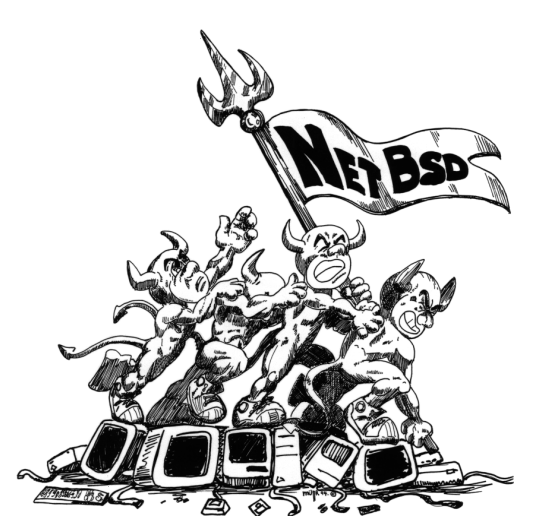

ordinateurs DEC, on travaillait sur le système Unix d'AT&T, le modifiant et lui ajoutant des fonctions (celles qui seront à la base d'Internet) pour donner naissance à la branche BSD (BSD = Berkeley Software Distribution) qui évolua jusqu'à la version 4.4BSD-Lite. Le

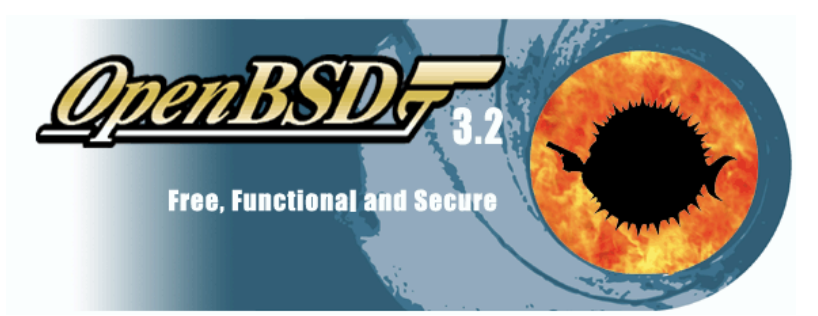

changement de nom s'est imposé à cause du système UNIX devenu commercial et déposé par ATT.

Les systèmes hérités de cette branche sont : Bsd/Os (commercial) et FreeBSD, NetBSD et OpenBSD (libres). En 1993, NetBSd est enfin porté sur PC.

#### **II - Caractéristiques de NetBSD et d'OpenBSD :**

**NetBSD** : Version libre d' Unix basée sur la version 4.4 lite de BSD, et fonctionnant sur de nombreuses plates-formes: Amiga, Atari, DEC Alpha, DECstation, DEC VAX, HP 9000/300, PC à base de processeurs Intel x86, Macintosh à base de processeurs Motorola 680x0, PC532, Sun SPARC, Sun 3.

Le premier objectif du Projet NetBSD a été de rendre la base du système extrêmement portable. Il est hautement intégrable grâce à son implémentation de nombreuses routines et protocoles réseau standard ainsi que par l' émulation d' autres systèmes d' exploitation.

Le système d'exploitation NetBSD est un système totalement fonctionnel et open-source UNIX dérivé de ceux développés à l'université de Californie, « Berkeley Networking Release 2 (Net/2) », « 4.4BSD-Lite », et « 4.4BSD-Lite2 sources ». NetBSD fonctionne avec 53 ports (patchs logiciels qui permettent de recompiler les logiciels prévus pour d'autres Unix). fonctionnant sur 70 architectures machines et sur 11 types de processeurs différents.

La dernière version de ce système, la NetBSD 1.6, contient les fichiers binaires adaptés à 38 architectures système. (Les 50 ne sont pas complètement supportés pour le moment et ne font donc pas partie de cette distribution). Pour plus d'information, visitez le site de NetBSD à l'adresse http://www.netbsd.org/fr .

NetBSD est un système complètement intégré. Très portable avec un noyau très performant, il est composé d'un jeu d'utilitaires utilisateurs et de compilateurs destinés à différents langages de programmation, d'un système X Window, un logiciel de pare-feu, et bien d'autres services, tous bien évidemment accompagnés de leur code source.

NetBSD est la création de membres de la communauté internet. Sans cette coopération et cette coordination qu'Internet a pu rendre possible, sans tout ceci le projet NetBSD n'aurait pu être rendu possible. Ce projet a eu beaucoup d'influence sur tous les Unix ( il a par exemple apporté l'éditeur **vi**).

**OpenBSD** : est un avatar de NetBSD, créé suite à des mésententes entre les développeurs de NetBSD et **Théo de Raadt,** cofondateur de NetBSD. La caractéristique principale d' OpenBSD est deveneu la sécurité (voir le logo avec l'oursin) : ce système est réputé quasiment impossible à pirater s' il est bien administré.

Les deux systèmes sont toujours très proches mais possèdent néanmoins quelques particularités. NetBSD supporte de très nombreuses plates-formes. OpenBSD est très fortement orienté sécurité. C' est un système d' exploitation référence en la matière.

#### **III - Avantages et inconvénients :**

#### *a) Avantages :*

#### Bien conçu :

Le premier objectif du projet NetBSD est probablement de mettre l'accent sur une conception soignée et un code correctement écrit. Comme exemple nous pouvons citer l' implémentation d'une infrastructure deus indépendante de la machine, qui permet d'avoir un seul pilote pour les périphériques (Ethernet, SCSI) partagé entre les différents bus (PCI, EISA, Turbo Channel) et les différentes plates-formes. Ceci en opposition à l' approche traditionnelle où il existe plusieurs pilotes dans plusieurs versions, chacun ayant ses propres caractéristiques. Dans NetBSD, les «caractéristiques» sont de petites fonctions incrustées dont chaque amélioration profite à l' ensemble des portages.

Cela veut aussi dire que, dans de nombreux cas, un nouveau portage se résume à l' écriture du code spécifique à la machine qui permet à l' infrastructure de buds ' accéder aux pilotes déjà écrits.

Certains systèmes semblent penser que *«si ça marche, c'est bon»*. NetBSD prône plutôt que *«ça ne marche pas tant que ce n'est pas bon»*.

#### Complet :

Qu' este qui définit un système «*complet*»? NetBSD fournit un système relativement léger comprenant toutes les caractéristiques que l' on attend d' un système BSD : les protocoles réseau, la possibilité de s'auto-recompiler. Des équipements supplémentaires se trouvent dans le système de paquetages qui permet à des applications tierces d' être facilement intégrées, soit à partir de leur code source, soit sous une forme binaire. Cela permet aux développeurs de NetBSD de concentrer leurs efforts sur le coeur du système.

#### Stable :

NetBSD tourne sur un vaste choix d'équipements avec la possibilité de nombreuses combinaisons matérielles. Cela rend la conception indépendante de la machine essentielle à son succès. Nous obtenons ainsi un système installé partout dans le monde sur une douzaine de plates-formes matérielles distinctes. Là est le point crucial.

#### Rapide :

NetBSD tourne sur les machines vax et hp300 les plus lentes et sur les systèmes AlphaServer 8x00 les plus gros. Maintenir des performances acceptables sur des machines munies de processeurs et de mémoire limitées apporte aussi son tribut aux machines les plus puissantes. L'augmentation du code doit rester minimum

En plus de ces principaux avantages, d'autres peuvent s'y ajouter :

- Compatible Linux

- De nombreux logiciels : 7500 logiciels fournis

- Sécurité : point primordial de FreeBSD et d'OpenBSD

- Utilisé par des professionnels : 11.5 % de l'ensemble des serveurs Internet (en avril 1999)

- Un large champ d'applications : Internet, programmation, bureautique, graphisme, serveur de bases de données

- Libre utilisation : y compris dans un cadre commercial

- Un système à part entière : intégration des différents composants géré de manière cohérente

- Plate-forme idéale pour le développement : C/C++, Java, Perl, PHP, Tcl/Tk, Python, Scheme, Ada, Fortran, OCaml, Ruby, Lisp, Oz, Erlang, Basic, Logo...

- Une mise à jour aisée : par Internet

#### *b) Inconvénients :*

En revanche il subsiste des inconvénients majeurs:

- Difficulté d'utilisation et d'installation
- Ne supporte pas les nouveautés technologiques et le nouveau matériel
- Inadapté à une utilisation familiale

#### **IV – Le futur de NetBSD et OpenBSD :**

Net BSD ayant pour but d'exister sur le plus grand nombre de plates-formes, il reste encore quelques architectures pour lesquelles il n'est pas prêt. Celles ci restent cependant peu connues comme par exemple les stations de travail Apollo ou l'application VirtualPC sur mac. De plus, certains ports sont encore à travailler (les Motorola PowerPC, les Motorola M88K ou les MIPS).

Quand au futur de OpenBSD, c'est d'être le système d'exploitation le plus sûr (étant développé au Canada, il n a pas le problème légal auquel est confronté Linux pour intégrer des fonctions avancées de cryptographie).

Leur objectif est de sortir une nouvelle version environ tous les six mois, en particulier pour financer le projet.

# **FreeBSD**

#### **I – Historique :**

Créé en 1993, FreeBSD est un système d'exploitation UNIX pour PC et compatibles. Il est basé sur 4.4BSD-Lite, la dernière implémentation d'UNIX effectuée par l'université américaine de Berkeley.

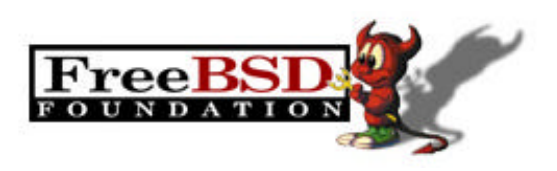

#### **II – Caractéristiques/utilisations :**

FreeBSD est un système 32-bit, multitâches, multi utilisateur, orienté réseau, sur lequel peuvent tourner des programmes écrits pour SCO UNIX, BSD/OS, NetBSD ou Linux qu'il émule à la perfection, ce qui lui donne accès à une logithèque impressionnante. Il est fiable, extrêmement stable, puissant, performant, et monopolise peu de ressources. Il peut émuler Windows (VNC, VMWare, Wine...) avec plus ou moins de bonheur. Bien que cela n'ait pas été l'objectif, FreeBSD peut faire d'un PC une super station de travail.

#### **Différences entre NetBSD et FreeBSD.**

NetBSD a été créé, à peu près en même temps que FreeBSD, mais dans une optique différente. Ils sont tous les deux basés sur le même code : celui du BSD originel, complété par l'adaptation 386BSD, réalisé par Lynn et Bill Jolitz. Mais, là où FreeBSD privilégie l'architecture des PC et compatibles, dotés de processeur Intel de la série "x86", les fondateurs de NetBSD ont choisis de se concentrer sur la portabilité de leur système d'exploitation.

Est-ce qu'il vaut mieux utiliser FreeBSD ou NetBSD ? La question, en fait, ne se pose que si vous avez des machines "exotiques" ou relativement anciennes, que vous désirez malgré tout faire fonctionner sous un UNIX de type BSD. Si vous avez, dans vos placards, plusieurs stations de travail Sun ou de vieux modèles Silicon Graphics ou encore des Macintosh, alors NetBSD est certainement la meilleure solution !

Par contre, si vous n'avez (comme l'immense majorité des individus et entreprises), que des PC fonctionnant sous Intel "x86" (80386, 80486, Pentium, Pentium Pro, Pentium II, Pentium III), alors FreeBSD, moins portable mais plus optimisé que NetBSD, est la meilleure solution. Son programme d'installation est également beaucoup plus simple que celui de NetBSD...

#### **Architectures supportées**

FreeBSD est à la base un UNIX dédié à l'architecture PC. Toutefois, il est désormais également disponible pour les machines architecturées autour du processeur DEC Alpha. Ce portage, partiellement basé sur NetBSD, est actuellement bien avancé. D'autres projets sont en cours.

Sur PC, FreeBSD supporte une grande quantité de périphériques : bus ISA, EISA, VLB et PCI, contrôleurs IDE standards, de nombreuses cartes SCSI, Cdroms IDE et SCSI, une majorité de cartes vidéo actuelles, les cartes son les plus répandues, cartes multi séries, cartes réseau... etc.

#### **III – Avantages :**

#### **Stabilité et robustesse**

Depuis toujours, la stabilité et la fiabilité font partie des objectifs principaux des développeurs du système. La réputation de robustesse de FreeBSD n'est d'ailleurs plus à démontrer. Il n'est pas rare de voir certaines machines tourner avec des systèmes n'ayant pas été modifiés - ou peu - depuis plusieurs années. Le système détient d'ailleurs quelques records :

• Le site le plus fréquenté du monde, Yahoo.com, tourne sous FreeBSD.

• Le site ftp cdrom.com, détenteur du record absolu de transferts dans une journée, à savoir 1,3 To, est équipé de FreeBSD. Ce record a été obtenu par un simple Pentium 500, permettant plus de 5000 connexions simultanées (et avec il est vrai une grosse connexion derrière).

• Hotmail, avec ses 11 millions de clients, tourne aussi sous FreeBSD, après un très bref interlude sous Windows NT lors de son rachat par Microsoft.

#### Libre et gratuit

Tout comme Linux, FreeBSD est gratuit et libre, la licence BSD utilisée par FreeBSD est très souple.

#### **Avantages :**

- La qualité des performances réseaux pour les fortes charges.
- La facilité d'installation et de maintenance.
- La quantité de packages précompilé et de portages d'applications.
- La compatibilité binaire avec Linux et Unix SCO. .

#### **IV – Inconvénients :**

- Le Multimédia (son) est difficilement configurable
- Les scanners, cartes TV et périphériques d'acquisition sont mal supportés
- Manque de drivers pour les périphériques récents

#### **V – Futur :**

Depuis sa création, FreeBSD évolue sans cesse, plusieurs nouvelles versions stables sortant chaque année. Le développement de FreeBSD se fait sur deux "branches" quasiindépendantes : la version stable et la version curent.

Si la branche stable reste assez conservatrice, FreeBSD curent est en revanche un véritable laboratoire d'expérimentation : l'idée est ici de ne pas hésiter à réécrire des parties entières de l'OS afin d'améliorer les performances ou d'ajouter de nouvelles fonctionnalités. La version curent est déconseillée aux utilisateurs de machines de production ! Quoi qu'il en soit, FreeBSD curent est le FreeBSD du futur, et la 4.0-current, nouvellement créée depuis l'apparition des releases 3, aboutira dans quelques mois à une nouvelle branche de FreeBSD "stables".

## **GNU / HURD**

*( signifie ``Hird of Unix Replacing Daemons.'' Et Hird, ``Hurd of Interfaces Representing Depth.'')*

#### *Introduction*

Le Hurd, appelé aussi "GNU OS", est un système d'exploitation 64 bits multi-serveur basé sur un micronoyau : Mach-4. Le Mach est orienté objet, ses sources sont librement

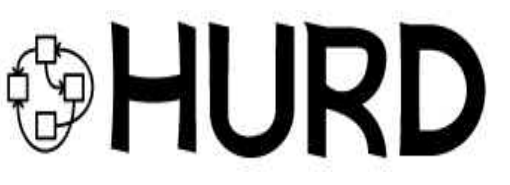

distribuables. Grâce à son micronoyau, Hurd est un véritable système multi-plateformes qui va du micro ordinateur au gros mainframe.

C'est un système flexible, c'est-à-dire qu'il est conçu de manière très modulaire et de telle sorte que chaques composantes du système puissent être modifiées. De plus il est multiprocesseur, multitaches, multithreads et multi-utilisateurs.

Par ailleurs, les bibliothèques du système intègrent entre autres une API 100% compatible POSIX 2 .Les logiciels POSIX purs peuvent donc être portés sous Hurd après recompilation.

#### *L'exécution des programmes*

Un autre point important du *Hurd* est la manière d'exécuter les programmes. Sous un système classique, l'OS réserve de la mémoire, charge le fichier et les .so, et lance l'exécution.

Sous Hurd, c'est différent, l'exécution d'un programme sous Hurd est commandée par tout un ensemble de serveurs "les serveurs exec". Leurs rôle est d'analyser l'exécutable, et faire le nécessaire pour qu'il puisse tourner.

Grâce à cette technique, il est possible d'utiliser n'importe quel format d'exécutable. Par exemple, faire tourner des programmes compilés pour d'autres OS (Sur PC par exemple, des serveurs permettant de faire tourner des programmes Linux, FreeBSD, Solaris, SCO, iBCS et ms-dos sont en développement).

#### *Approche du système de fichier de HURD*

Sur *Hurd*, on retrouve une interface d'Unix (les shells et les commandes du système sont identiques). Au premier regard, on a l'impression de se retrouver sous un Unix standard. Mais en fait Hurd est différent, car l'arborescence n'est pas organisée de la même manière. Il en va de même pour l'administration.

Le système de fichier est basé sur "les translators". C'est-à-dire un serveur ayant pour fonction de gérer la lecture, et l'écriture du fichier auquel il est associé.

Par exemple, les fichiers ".tgz" ont un translator approprié, et l'archive se comporte comme un répertoire. Le tout est transparent pour les logiciels.

Ce système de translator simplifie l'utilisation des fichiers, par exemple il est possible de faire une conversion de format avec le translator.

De plus, ces privilèges ne sont pas destinés seulement au "root", les utilisateur ont aussi ces possibilités (à moins que l'administrateur leurs interdise).

#### *La sécurité*

Au niveau sécurité, le *Hurd* est un OS sûr. Au centre du système d' exploitation, le micronoyau Mach4 satisfait les critères de la classe TCSEC B3. En fait, la seule catégorie supérieure, la classe A, les exigences sont identiques, sauf qu' on demande en plus une démonstration formelle de la validité des dispositifs de sécurité. En fait, les processus, threads, zones mémoire et les drivers de bas niveau sont gérés avec une rigueur sans faille.

De plus, il y a le serveur d' authentification qui supervise le fonctionnement général du système et veille à ce que les droits et les restrictions d'accès aux objets soient respectés. Chaque demande d'authentifications doit être autorisée par ce serveur. Le contrôle des permissions est ainsi concentré dans un unique module, ce qui rend l' ensemble du système plus sécurisé.

*Notes :* En cas de plantage du serveur, en général il suffit de relancer un service pour que le système retrouve sa santé, sans rebooter !

En clair, au niveau sécurité *Hurd* est un système fiable, et sans trous de sécurité.

#### *L'avenir de Hurd sur le marché*

Sur le marché Hurd avec son aspect différent, peut séduire des firmes qui saisissent l' occasion et proposent des solutions a base de GNU defiant toute concurrence a la fois sur le plan de la puissance et sur celui du prix.

D' ailleurs, on en voit déjà quelques unes (Cygnus, Delorie...)

De plus, le milieu scientifique et universitaire est naturellement la cible privilégiée de *Hurd*. Ces institutions ont typiquement un budget serré et en même temps des exigences très élevées (des centaines ou milliers d' utilisateurs, un matériel qu' il faut exploiter au maximum, des bases de données gigantesques et un trafic massif sur Internet). *Hurd* peut être une excellente solution pour cette classe d' utilisateurs.

En fait, au niveau commercial aucune promotion n'est faite pour *Hurd*, ce qui laisse une mauvaise connaissance de ce système. Comme Linux, il ne pourra compter que sur ses qualités qui seront découvertes par des passionnés pour se faire connaître.

Malgré cela, la renommée de GNU n' est plus a faire et tous les "Unix Wizards" voient en ces trois lettres le synonyme de logiciels de grande qualité !

# **OS personnels**

# NeXTStep

Nextstep est un système unix proposé par Apple. Cette version est très innovatrice notamment grâce à un excellent GUI (non-X). C'est le système d'exploitation qui est à la base du système d exploitation de macintosh macOS X

Nextstep a été développé par NeXT, une compagnie achetée par Apple. NeXTStep a premièrement fonctionné sur HP, Intel, Motorola ainsi que sur d'autres architectures propriétaire. Sa particularité et d'avoir sa

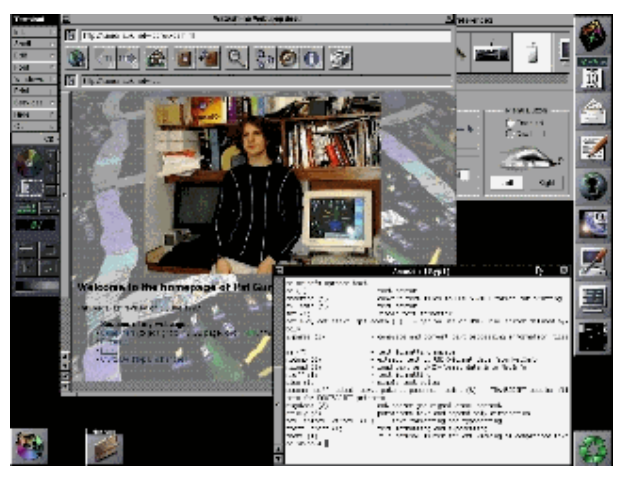

propre interface qui a été décrite par beaucoup comme le GUI le plus simple sur n'importe quel système d'exploitation.

Nexstep avait bien des avantages. Mais la concurrence était importante. Ses deux principaux défauts lui ont porté préjudice. Effectivement ce système était beaucoup trop cher et nécessitait beaucoup de mémoire vive pour être exécuté.

NeXStep a besoin pour fonctionner d'un ordinateur puissant. C'est l'inconvénient d'utiliser le postscript pour l'affichage, car bien qu'il offre d'excellente commande pour le dispositif d'affichage la puissance et la mémoire vive demande sont trop importante. Nextstep est lié de loin à quelques autres OS comme OS/2, car il est basé comme ce dernier sur le noyau Mach.

#### Avantages :

- GUI de très bonne qualité
- Console très puissante
- Très stable
- Flexible et facile a récupérer en cas de plantage
- Multi plate-forme

#### Inconvénient :

- Pour être optimal, il doit être lancé avec une très haute résolution
- Avide des ressources système

# **MacOS**

#### **I – Historique :**

Le 24 janvier 1984 Apple sort son premier Macintosh 128 Ko, avec le premier Mac OS. Ce système est directement issu des recherches faites au Xerox parc sur les "interfaces graphiques à manipulation directe"(utilisations d'icônes et d'une souris). Depuis des mises à jour régulières l'ont fait évoluer jusqu'à la version 9.1 qui malgré tout reste basé sur MacOS 1.

#### **Battue à pleine couture par Microsoft...**

Au bord du gouffre financier, le PDG d'Apple d'alors, Gilbert Amelio, cherchait activement des solutions pour moderniser le système Mac. En 1996, Windows 95 a largement enfoncé Apple et la société à la pomme se retrouve alors avec un système Mac OS en passe de devenir complètement obsolète. Apple contacte alors Sun, se laisse tenter par BeOS avant de racheter en décembre 1996 la société NeXT.

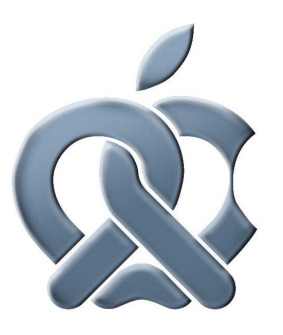

#### **Du rachat de NeXT à Rhapsody**

Créée par Steve Jobs, le turbulent cofondateur d'Apple viré en 1985, NeXT a étudié un OS extrêmement novateur dénommé OpenStep. Apple étudie rapidement un portage d'OpenStep sur Mac avec un émulateur pour faire tourner les logiciels Mac traditionnels. C'est l'époque de Rhapsody. Les développeurs refusent toutefois de reprogrammer leurs applications et reprochent à Rhapsody son absence de convivialité, fonds de commerce traditionnel des Mac.

#### **De Rhapsody à Mac OS X (Public Bêta...)**

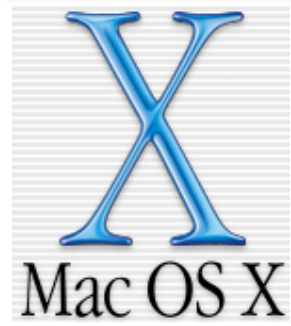

Amelio est évincé, Steve Jobs devenant alors seul maître à bord en devenant le iCEO ("le PDG internet") d'Apple. Le projet Mac OS X s'impose alors et doit aboutir en janvier 2000. Éléments supplémentaires retenus par rapport à Rhapsody : les API Carbon qui autorisent, moyennant quelques modifications, le fonctionnement intégré d'applications Classic sous le nouveau système et le rapprochement de l'interface Mac OS X avec l'ancienne. Le système prévu pour août 2000 est retardé par la sortie d'une version Public Bêta en septembre à AppleExpo Paris.

#### **De Mac OS X 10.0 à... la prochaine étape**

Finalement, la sortie définitive de Mac OS X 10.0 intervient le 24 mars 2001.

Mac OS X n'est pas dans la continuité de la version précédente. Il est basé sur le mariage de Next (lui-même inspiré d'UNIX) et de Rhapsodie (une évolution de Mac OS que préparait Apple).

Mac OS X associe la fiabilité et la résilience d'UNIX à l'ergonomie légendaire de Macintosh.

#### **II – Caractéristiques/utilisation de Mac OS X:**

#### **Multitâche**

Le système alloue dynamiquement du temps processeur à chaque application donc on peut faire plusieurs choses à la fois et donner des priorités à certaines applications. Donc par exemple : Vous tapez un texte en même temps que vous compressez une vidéo, lorsque vous arrêtez de taper, tout le temps du processeur sert la compression. Quand vous vous remettez à taper, la compression ralentit et le temps processeur est redonné au traitement de texte.

#### **Multiprocessing symétrique**

Le système peut dispatcher de façon complètement symétrique les threads entre plusieurs processeurs d'une ou plusieurs machines.

#### **Mémoire protégée**

Le système verrouille l'espace mémoire de chaque processus actif. Aucune application ne peut donc sortir de son espace mémoire attribué et s'attribuer l'espace des autres ou celui des processus système. Quand une application plante, elle ne peut pas entraîner le plantage des autres applications car il n'y a aucune interaction avec d'autres processus en cours.

#### **L'interface Aqua**

C'est le réel point fort de MacOS X, ce qui rend le système si convivial. Cette interface se base sur un nouveau système de rendu graphique (façon de générer les images à l'écran) appelé quartz développé par apple.

Il remplace le système d'affichage Display Postscript de *Rhapsody* et QuickDraw de *MacOS 9*. Les raisons sont multiples: Lenteur de l'affichage Display postscript, prix de la licence Adobe et vieillissement de la technologie QuickDraw (17 ans !!!).

Bien que ce système graphique supporte la majorité des instructions QuickDraw et Display PostScript, sa conception est complètement inédite. Quartz (CoreGraphics) est 100% Apple/Pixar. Il gère à la fois tout le graphisme mais aussi toute les fenêtres. Ses plug-ins QuickDraw, OpenGL et QuickTime sont accessibles indifféremment à Classique, *Carbon*, ou *Cocoa*. Par contre, CoreGraphics lui-même n'est pas accessible depuis Classique.

#### L'interface Aqua :

L'interface Aqua de MacOS X s'appuie complètement sur Quartz pour obtenir des déformations temps réels et transparences qui ne sont pas envisageables sur MacOS 9 (affichage QuickDraw).

Un Dock déplaçable permet de placer toutes sortes d'éléments en miniature:

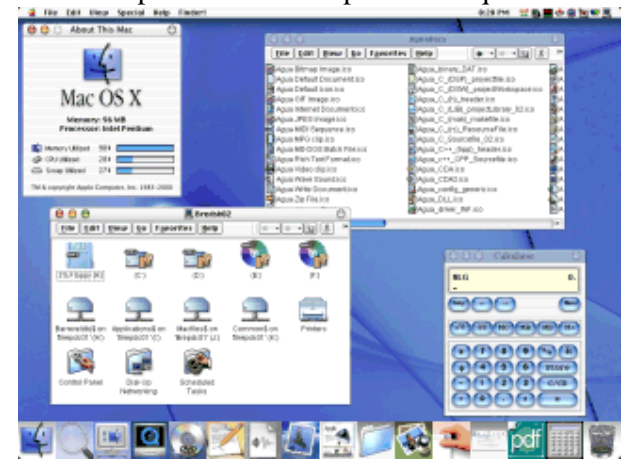

• On peut y placer jusqu'à 128 éléments différents : des disques, des applications, des fenêtres, des fichiers, des sites Web, des vidéos…

- L'icône du Finder est la première du Dock, ensuite on trouve les applications, les fichiers, des éléments divers et la corbeille est à droite.
- Les icônes qui s'y trouvent subissent beaucoup de déformations graphiques intéressantes qui font la convivialité du système :
	- o Quand on supprime une icône, elle disparaît dans un nuage de fumée
	- o Les icônes s'agrandissent par un simple survol de la souris.
	- o Beaucoup d'effets de transparences et ombres très funs ;-)
	- o Les menus sont transparents et disparaissent progressivement.

Le menu Pomme est conservé avec les informations système, la mise à jour de logiciels Apple par Internet, les préférences système (à la place des Tableaux de bord), les préférences du Dock, les réglages de mobilité, les applications et documents récents, le "quittage forcé" d'application, une partie du contenu du feu menu spécial (Suspendre l'activité, Redémarrer, Eteindre) et la fermeture de session.

### **Open-source OpenDarwin**

Darwin est une version dérivée de la branche Unix BSD qui est

développée pour les macintosh. Ce projet a été lancé en mars 1999 par Apple et tourne actuellement sur toutes les plates-formes motorola power pc. Depuis sa distribution sous licence open source, un projet de portage sur pc a vu le jour. Ce ne devrait pas être trop compliqué, étant donné qu'il vient de freebsd, un Unix optimisé pour les pc, mais ce projet n'est

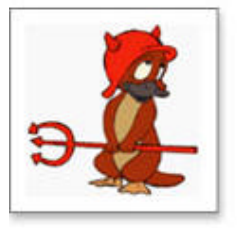

pas apprécié de Apple qui voit mal son OS tourner avec du matériel concurrent.

#### **Quel est le lien entre Darwin et MacosX ?**

Darwin est le noyau de Mac OS X. Tous les logiciels prévus pour Darwin tournent donc sous macOS X sans recompilation, mais l'inverse n'est pas possible.

Voici un tableau récapitulatif de l'intégration de Darwin dans MacOS X :

Darwin est le coeur de MacOS X. Le noyau Darwin est basé sur les technologies FreeBSD et Mach 3.0 et offre mémoire protégée et multi-tâche pré-emptif. Darwin fonctionne sur les PowerPC des Macintosh.

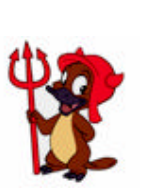

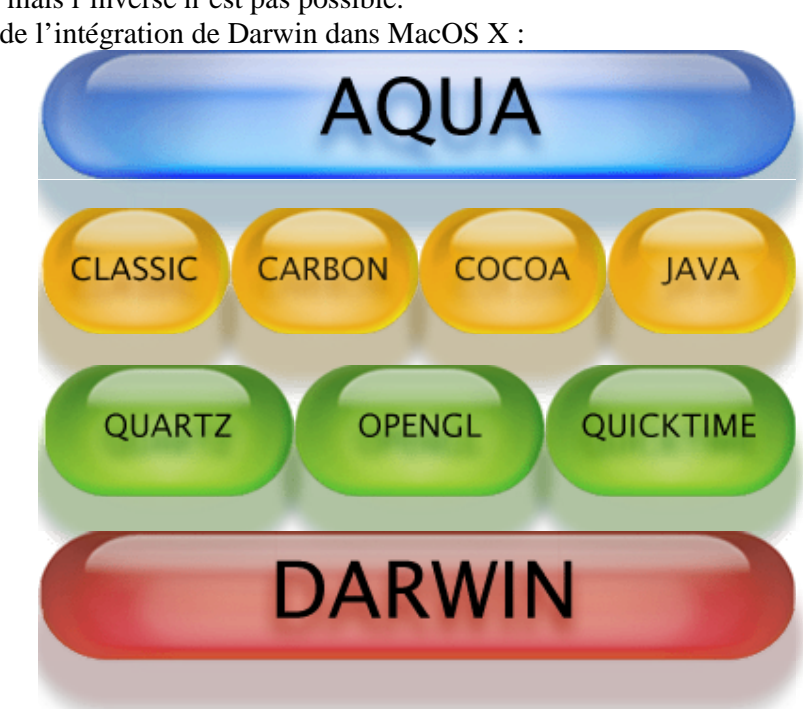

#### **III – Avantages:**

Mac Os X est maintenant un système d'exploitation ouvert (projet Darwin) compatible POSIX.

Mac Os X est un excellent outil multimédia.

Système d'exploitation du futur? Il a un excellent design, et une des convivialités les plus agréables.

#### **V – Inconvénients:**

Mac Os X est la première version d'une nouvelle génération d'OS, certes plus robuste, mais qui contient encore quelques problèmes. L'environnement graphique consomme beaucoup de la puissance du processeur et comme il ne tourne que sur power PC, il ne dispose pas de ressources matérielles équivalentes aux autres OS. De plus, il ne dispose pas d'une offre logicielle aussi importante que windows, ce qui réduit son utilisation en tant qu'OS personnel (malgré des efforts, peu de jeux tournent aussi bien sous macOS que sous windows).

Mise à disposition de Darwin en Opensource qui n'est pas une licence libre, c'est-à-

dire qu'Apple reste maître des évolutions de Darwin. Cela permet d'améliorer la compatibilité ou de corriger des bugs mais cela ne permet pas de reprendre le noyau Darwin et d'en sortir une version indépendante (les ingénieurs d'Apple ont les avantages sans les inconvénients ).

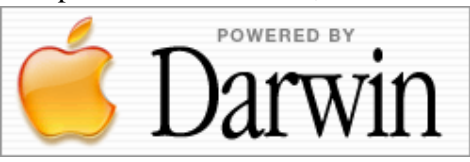

Les power pc de Motorola sur lesquels tournent tous les macs n'évoluent pas aussi vite que les athlons/pentium. Ceci apporte un problème de ratio prix/puissance élevé sur mac par rapport aux pc. Beaucoup de forums posent la question du portage de mac OS X sur pc.

#### **V – futur:**

Les noms de version portent des noms de fauve : Mac OS 10.0 porte le nom de code de "Cheetah", la mise à jour suivante (10.1) sortie le 29 septembre 2001 avec plus de 1000 applications tierces: "Puma" et la nouvelle version(10.2) s'appelle " Jaguar ". La prochaine version est prévue pour le second semestre 2003 (juillet ?) : MacOS 10.3 ou 10.5 (Projet Panther), voici ses nouveautés :

- Support des architectures 64 bits et des nouvelles cartes mères UMA-3, pour les nouveaux G5 (microprocesseur IBM™ 970) : attendu avec MacOS X 10.
- Bureaux multiples (incertain).

Evolution possible de la gamme Apple :

• en 2003 : nouveaux PowerMac ou xMac G5, disparition du iMac G3, nouveaux PowerBook ou xBook G5 16", nouveaux iBook G4 (13" et 14"1/2).

MacOS XI ne devrait apparaître que lors de la disparition du support de Mac™ OS 9 et/ou d'une évolution importante du noyau Darwin OS.

# **BeOS**

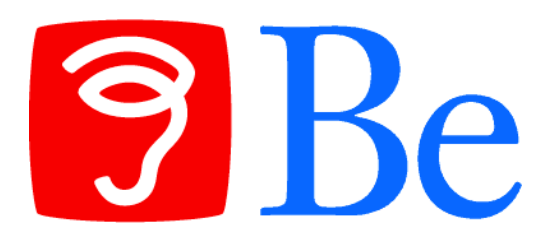

### **I – Un peu d'histoire:**

Historiquement parlant, l'histoire de BeOs se confond avec celle de sa maison mère à savoir Be Inc, fondée en 1990 par Jean Louis Gassée qui occupait auparavant les fonctions de directeur adjoint chez Apple. Dés le départ, BeOs est positionné comme un système spécialement orienté vers la production de contenus audio et vidéo. La première machine à accueillir BeOs est la BeBox, machine développée parallèlement au système par Be Inc. Cette machine se voulait multiprocesseurs tout en gardant un prix "grand public". Pour cela, elle embarquait deux processeurs PowerPC 603 cadencés à 66Mhz ou 133Mhz ainsi que de nombreuses entrées/sorties audio et vidéo.

*La BeBox :*

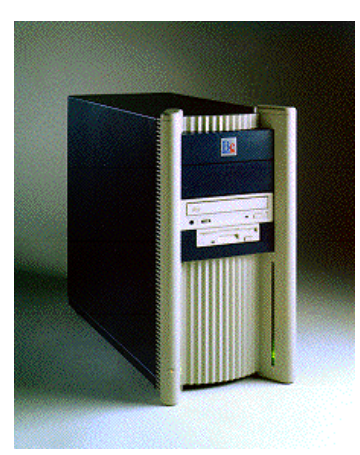

Petit à petit le système évolue et de nouvelles étapes sont franchies.

- **1995** Première démonstration de BeOS sur BeBox.
- **1996** Première version pour développeurs de BeOS. Démos de BeOS sur PowerMac.
- **1997** Abandon de la BeBox et passage à 100 % sur plate-forme PowerMac.
- **1998** Première version sur CPU Intel. En novembre, la Release 4 impose le x86 comme plate-forme du futur pour BeOS.
- **2000** Sortie de la version 5 du système, dernière version majeure .

#### **II – caractéristiques techniques:**

Système d'exploitation propriétaire 64 bits pour ordinateurs de bureau et stations de travail orientées vers la création de contenus multimédias. Supporte les architectures IBM/Motorola PowerPC, Intel/Cyrix/AMD Pentium dans **Pulse** 

la limite de 8 processeurs.

Noyau propriétaire réduit proche d'un micronoyau. Compatible POSIX. Système de fichier journalisé sur 64 bits (BeFS). Peut nativement lire et

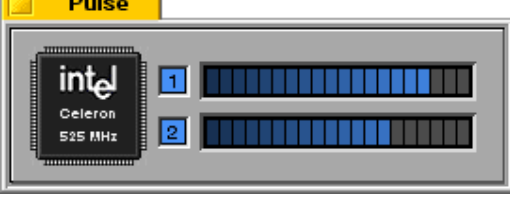

écrire sur des partitions HFS, VFAT et FAT et FAT32 ou NFS par le biais d'un logiciel.

Interpréteur de commande UNIX standard (version modifiée du Bash).

Deux types de licences possibles: Gratuite à usage non commercial pour la Personnal Edition ou payante pour la version Pro. Néanmoins, certains composants de l'interface graphique sont sous licence GPL comme par exemple le Tracker et la DeskBar, deux éléments majeurs et incontournables de cette même interface.

A l'instar de QNX, BeOs propose une architecture proche d'une architecture micronoyau même si elle ne peut pas complètement se prévaloir de ce titre (le noyau complet ainsi que l'ensemble des applications installées par la Personnnal Edition prend tout de même 150 Mo de place sur le disque dur). Comme QNX, le noyau est entouré de différents gestionnaires auquels ce même noyau va soumettre des requêtes pour l'exécution de tàches précises comme un affichage, la gestion du réseau ou d'autres services. Le principal avantage de cette architecture vient du fait que si un service vient à défaillir, cette erreur n'empêcherait en rien le système de continuer à fonctionner. Il suffira alors de "tuer" la tache fautive pour résoudre le blocage sans conséquence aucune sur les autres processus en cours de réalisation. Le grand atout de BeOs réside néanmoins dans sa rapidité à répondre à une commande utilisateur. Pour la majorité des systèmes d'exploitation, on constate un temps de latence (délai entre un ordre et son exécution effective) d'environ 150 ms avec une variabilité assez importante. Dans le cas de BeOs, ce délai tombe à 50 ms avec une faible variabilité. Cette caractéristique est très importante dans le cadre d'applications traitant des données audio. C'est donc pour cela que BeOs s'est vu être très apprécié par les créateurs de contenu audio sur PC.

#### Applications présentes sous BeOs:

Bien qu'initialement prévu pour le développement de contenus multimédia et grâce à son statut de système POSIX, BeOs a pu bénéficier des outils de développement Gnu comme par exemple le portage du compilateur gcc. De plus, le support natif de l'API Open GL donne à BeOs une place de choix pour la création d'applications 3D.

#### **III – Avantages de BeOS**

- Boote très rapidement
- Interface graphique très (trop?) simple.
- Complètement multitâches (une application n'obtient pas100% du temps cpu si elle n'en a pas besoin)
- Offre logicielle multimédia complète.

#### **IV – Inconvénients de BeOS**

- Système propriétaire et fermé
- Mono utilisateur
- pas de multiscreen
- mauvaise gestion du réseau local
- pas de machine virtuelle Java
- avenir incertain depuis le rachat de BeInc par Palm

#### **V – Le futur de BeOs:**

L' arrêt du support officiel de BOs en faveur de BeIA, la version embarquée pour assistants personnels et terminaux Internet, ainsi que le récent rachat par Palm Inc des actifs de Be Inc laissent augurer un avenir assez compromis pour ce système pourtant prometteur sur le papier.

Cependant des projets indépendants ont vu le jour : http://openbeos.org et http://www.yellowtab.com

OpenBeOS s'est donné comme but de réécrire complètement le système BeOS, puis de poursuivre

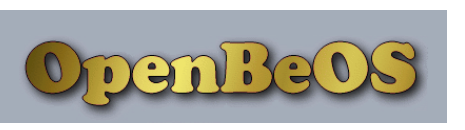

son extension. Ainsi les API définies pas les ingénieurs de Be sont peu à peu réécrites et le noyau a été repris de NewOS, un micronoyau écrit par un ancien de Be, qui s'adapte parfaitement au système à reconstruire.

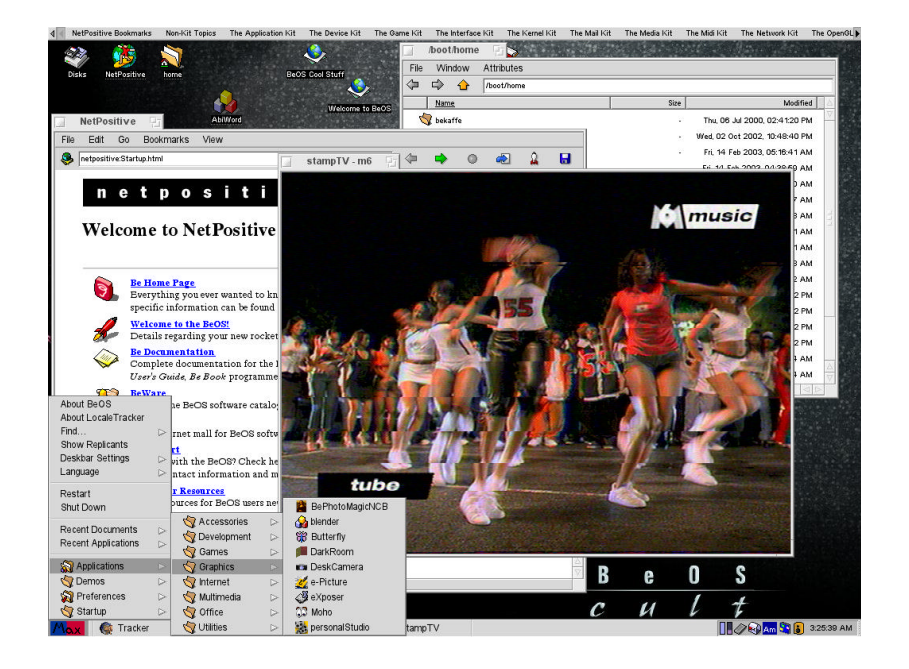

### **OS spécifiques**

# **QNX**

#### **I – Historique :**

QNX, de son nom originel Quantum Unix, a été créé en 1981 par Dan Dodge et Gordon Bell en 1981. Les premières versions de ce système d'exploitation tournaient à l'origine sur des processeurs 8808 et 6809. Rebaptisé par la suite Quick Unix puis finalement

QNX, ce système va peu à peu se doter de nombreuses fonctionnalités innovantes pour aboutir à la version 6.1, la dernière connue en date. Les innovations ont été nombreuses depuis le début des années 80 et ont toujours été réalisées dans le but de donner une certaine légitimité au système,

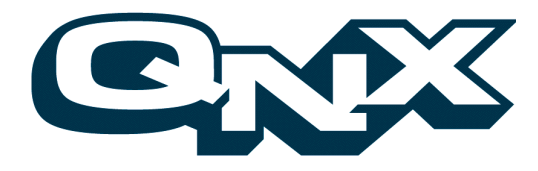

notamment en mettant en oeuvre de nombreux standards industriels. QNX a en effet été l'un des premiers systèmes d'exploitation à être conforme avec la norme POSIX et ce dès le milieu des années 80. L'essor que ce système connaît aujourd'hui dans le domaine de la communauté informatique tient en grande partie au fait que ce dernier se soit vu distribuer gratuitement pour une utilisation à but non commerciale.

#### **II – But de QNX : une architecture temps réel :**

Le point fort de QNX réside sans hésitation dans son architecture à micro-noyau préemptif. Comme son nom pouvait déjà le laisser présumer, QNX a pour domaine de prédilection les applications temps réel c'est à dire des applications dans lesquelles une nombre d'événements doit être géré dans un laps de temps déterminé et garanti (il n'y a pas de temps de latence « perceptible » lorsqu'on passe d'une tâche à une autre). Pour celà, QNX se voit donc doté d'une architecture dans laquelle le noyau du système est réduit à sa plus simple expression. Ce dernier à pour unique tâche de gérer un ensemble de processus de même priorité et intercommuniquant entre eux. Graphiquement, cette architecture se résume de la façon suivante:

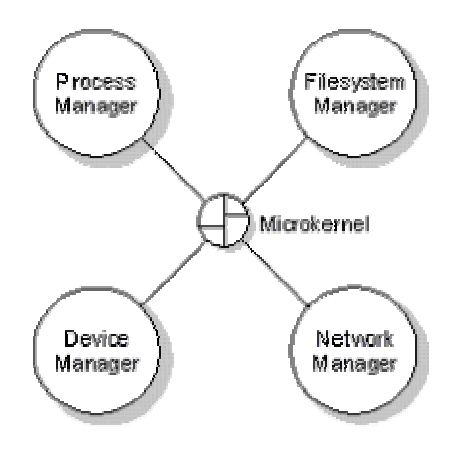

Le micro-noyau est au centre de cette structure en croix et joue le rôle de passerelle entre les différents processus en cours. Pour bien se rendre compte de l'extrême compacité du noyau de QNX, sachez que ce dernier n'occupe que 10 Ko de place mémoire et qu'il peut donc tenir sans problème dans de nombreuses applications embarquées. Cette compacité extrême du noyau ainsi que cette structure permet à QNX une certaine adaptabilité. En effet, il est tout à fait envisageable de faire fonctionner le système sans certains de ces gestionnaires comme par exemple dans le cas des applications embarquées où l'interface graphique est tout bonnement enlevée du système. Selon les besoins, les développeurs n'ont alors plus qu'à enlever ou rajouter des modules au micro-noyau pour former le système le plus adapté à ce qu'ils souhaitent réaliser; c'est la grande force de QNX. C'est d'ailleurs pour cela que QNX peut se targuer de convenir autant aux qu'aux serveurs multiprocesseurs.

#### **III – QNX aujourd'hui :**

Porté à présent sur de nombreuses architectures comme celles de type x86 (c'est à dire la grande famille des processeurs Intel et assimilés) ou encore les Power PC, QNX peut se prévaloir de pouvoir réutiliser la majeure partie des applications Linux permettant au système d'avoir un parc de logiciel et de drivers très important. Le serveur graphique XPhoton permet de pouvoir porter de plus les applications de type XWindow (gimp, xv, xchat etc...) et offre aux développeurs de tout poil un bon nombre d'outils de développement comme le non moins célèbre gcc. Aujourd'hui, QNX se voit complété le plus souvent par une interface graphique dénommée Photon même si dans l'absolu ce système pourrait très bien n'en comporter aucune comme c'est le cas lorsqu'il se retrouve au cœur de systèmes embarqués. De plus, des portages de XFree et de KDE ont déjà été réalisé sous QNX donnant là la preuve que presque toutes les applications issues de Linux pouvaient tourner sur QNX au prix de certaines modifications mineures. Dans le domaine du Web, QNX n'est pas en reste et propose un portage du célèbre serveur web Apache.

#### **IV – Avantages et inconvénients :**

Système de type UNIX respectant les spécifications POSIX. QNX supporte les architectures MIPS, PowerPC, SH4, StrongArm et x86. Compatible POSIX. Supporte le multiprocessing et le multitâche. Reconnaît les partitions FAT 16 et FAT 32, ext2, UNIX, OS/2 HPFS, NFS ainsi que les partitions issues des versions 1.x à 4.x de QNX. Interpréteur de commande standard du monde UNIX.

#### **V – Le futur :**

QNX est un OS moderne. Différents domaines où QNX est implanté : « Automobile, transports » - Electronique - Domaine militaire et aérospatial - Domaine médical – Télécommunication

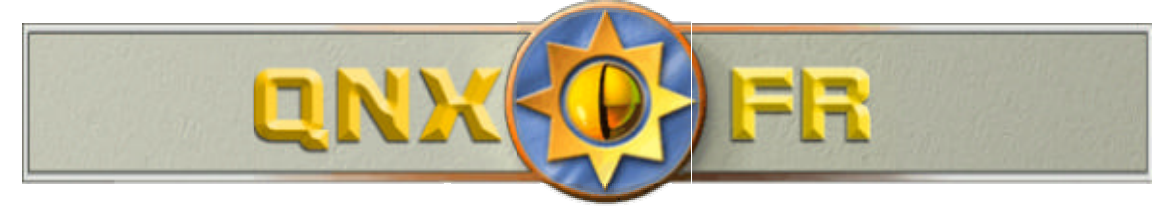

# **MiniX**

*Minix est un mini système d'exploitation gratuit qui se rapproche fortement d'UNIX. Sa petite taille et sa simplicité lui permettent de fonctionner sur des configurations matérielles minimales.*

#### **I – Historique**

#### **L'histoire de Minix, l'ancêtre de linux...**

Tout a commencé aux alentours de 1987, où un professeur, Andrew Tanenbaum, développa avec ses élèves un système d'exploitation pour PC basé sur Unix : Minix. Ce système était un modèle très simplifié. La première version remporta un franc succès. Ce n'est pas un OS commercial au sens ou il n'est pas destiné à fonctionner couramment sur un ordinateur, mais ce n'est pas un OS libre, car les sources sont accessibles, mais l'auteur de modifications n'a pas le droit de les redistribuer sans l'accord de l'auteur.

Pour se procurer les premières versions, il fallait acheter le livre « OS : design and implémentation » du même auteur. Ce livre est à présent **LA** référence de toutes les docs sur les OS.

#### **II – But de minix**

Minix a été concu dans un but éducatif : faire un système d'exploitation dont le code source soit le plus simple possible. De plus Andrew Tannenbaum en a fait un système expérimental gràce à ses recherches sur les OS : minix est un OS à micro-noyau. C'est ce qui fait sa simplicité de compréhension mais c'est aussi ce qui l'handicape dans son développement.

C'est ainsi qu'un étudiant finlandais, Linus Torvalds s'est inspiré de Minix pour créer les fondements de Linux.

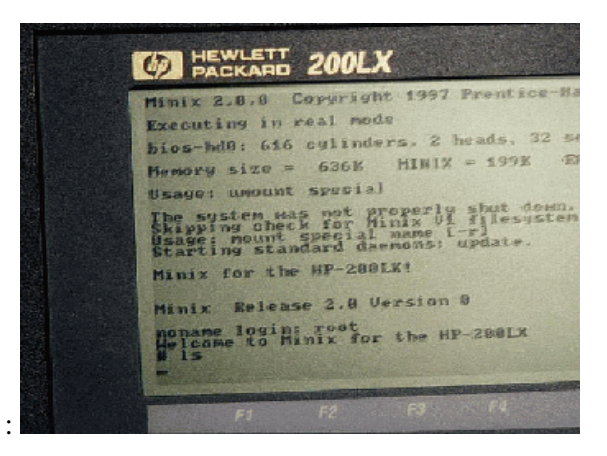

Exemple de portabilité de minix (pocket pc) :

Il tourne actuellement sur plusieurs plates-formes : les PC, les Power PC, les amiga, atari et les SPARC.

#### **III – avantages**

- Nécessite très peu de ressources pour tourner (même pas de disque dur )
- Il constitue une très bonne introduction à la conception d'un OS
- Très bon support de suivi du livre

#### **IV – inconvénients**

- pas d'interface graphique
- ne reconnaît aucun périphérique
- le système n'est plus développé (et n'a jamais été suivi par plus de 2 personnes, ce qui handicape son développement)

#### **V – le futur**

Minix en est à sa version 2 depuis. Le développement de minix s'est maintenant recentré sur son objectif primaire : l'éducation.

Minix est construit pour être un OS qui se comprend en un trimestre, le code ne peut donc pas se compliquer trop (actuellement environ 10 000 lignes contre 4 à 5 millions pour Linux et presque 15 millions pour win XP).

# **Les Personnes** JEAN-LOUIS GASSEE

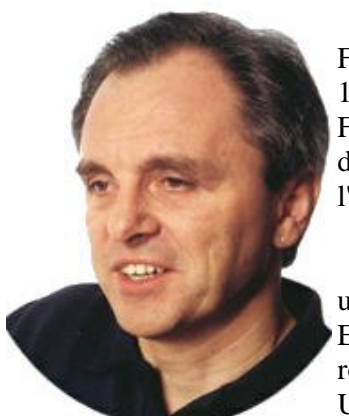

Né en 1944, diplômé de la faculté des sciences d'Orsay en France ! Jean-Louis Gassée commence sa carrière informatique en 1968, chez Hewlett-Packard. A l'invitation d'Apple, il crée Apple France en janvier 1981, qui devient vite la plus grosse filiale d'Apple à l'étranger, alors qu'elle n'employait que 25 personnes à l'origine.

Jean-Louis Gassée, diamant à l'oreille et pantalons en cuir : un drôle de personnage dans l'histoire d'Apple -- et l'un des rares Européen avec Michael Spindler et Jonathan Ive a avoir joué un rôle important dans la firme. Il rejoint le siège d'Apple aux Etat-Unis juste au moment la démission de Steve Jobs, sur la demande de John Sculley. Il commence par remplacer Mike Murray au

poste de directeur de Marketing, puis, plus tard, un nouveau département est créé pour lui : Apple Produits. Ce département est une grande innovation de John Sculley : enfin, les responsables de la recherche, du développement et les industriels se retrouvent autour d'une même table pour mettre au point les stratégies d'Apple. Jean-Louis Gassée a une étrange vision de ce qu'Apple doit faire : son rêve est qu'Apple soit toujours en haut et à droite des tableaux comparatifs d'ordinateurs : les plus puissants et les plus chers... Toute sa stratégie repose sur la volonté de produire les meilleurs ordinateurs, quitte à les rendre peu accessibles au grand-public : il répond au slogan du Macintosh (The computer for the rest of us) par son propre slogan : "Fifty-five or die" (55 ou la mort), exprimant ainsi son idéal, atteindre 55% de marge sur chaque ordinateur. Une autre de ses théories intéressantes est le niveau de saturation du marché : il le situe à 4 ordinateurs par personne (un au bureau, un à la maison, un sur soi et un de secours !). Quant au marché visé par Apple, c'est celui de "tous les bipèdes âgés de 2 à 102 ans".

Sous l'impulsion de Jean-Louis Gassée, Apple cherche de plus en plus à atteindre un niveau de qualité incomparable. Le système 7, les PowerBooks, l'interface utilisateur, les réseaux... rien n'échappe à cet homme qui souhaite se maintenir loin au-dessus de la concurrence. Il rêve même parfois à des produits vraiment originaux, comme un "réseau sans fil"... qui ne sera finalement réalisé que 10 ans après son départ ! Il a la bonne idée d'ouvrir le Macintosh à l'expansion interne, avec le lancement du Macintosh II et du Mac SE. Il fait aussi quelques choix regrettables, comme l'abandon du format PostScript d'Adobe, qui s'imposera ensuite comme un standard...

Il refuse également l'ouverture d'Apple aux cloneurs, considérant que c'est un très gros risque. Il exprime d'ailleurs son inquiétude pour des entreprises comme Microsoft qui concèdent des licences aux assembleurs japonais : pour lui, le marché risque alors d'être dominé par les entreprises japonaises, comme cela se passe sur le marché de l'automobile.

Concernant l'éventuel rachat d'Apple par les Japonais, il avait déclaré "je ne leur conseille pas, cela fera monter les prix, nous vendrons avec la plus-value, nous quitterons la société, traverserons la rue et avec tout cet argent, on en créera une autre" !

Cette entreprise, nommée Be ("être" ou "sois", en anglais), travaille à la fois sur un ordinateur, la BeBox et un système, BeOS. Le matériel n'est en rien révolutionnaire : Jean-Louis Gassée souhaite puiser dans la "banque d'organes" des PCs et adopte tous les standards existants, PCI, ISA, IDE, SCSI, et le processeur PowerPC déjà adopté par Apple. Be va d'ailleurs plus loin et prévoit des BeBox embarquant en standard 4 processeurs, chacun utilisé à plein régime, là où Apple n'utilise qu'une partie d'un processeur... Le système est une grande réussite : multitâche, multiprocesseur, capable de grandes prouesses dans le domaine de l'audio et surtout de la vidéo, il est particulièrement orienté vers le marché des créatifs. Be le propose en version PC et en version Mac.

Pendant quelques mois, Be est pressentie pour apporter à Apple la technologie qui lui manque pour créer un nouveau système d'exploitation, suite à l'échec du projet Copland. Finalement, c'est vers NeXT (et surtout vers Steve Jobs) qu'Apple se tournera. Il semblerait que le prix demandé par Jean-Louis Gassée ait été trop important...

## BILL GATES

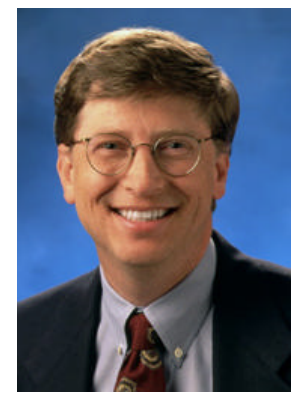

Bill Gates est né le 28 octobre 1955. De son vrai nom William Henry III, il descend d'une famille de la haute bourgeoisie de Seattle. A son lycée, il découvre l'informatique, et passe bientôt plus de temps dans la salle d'informatique que dans les autres salles de cours. Il arrondit ses fins de mois en tentant de faire planter les ordinateurs de grandes entreprises, afin de détecter leurs défauts. Etudiant à Harvard, il passe de longues nuits à jouer au poker avec des amis... C'est là qu'il rencontre Steve Ballmer, qui deviendra président de Microsoft.

En 1975, il fonde Traf-O'Data, renommée ensuite Microsoft, avec Paul Allen. Leur première réalisation est le Basic pour Altair : alors même qu'ils n'avaient jamais pu utiliser la machine et qu'ils avaient programmé leur langage en n'utilisant que les plans de l'ordinateur, ça marche ! Même Gates n'y croyait pas : Allen avait tapé les dernières lignes de codes dans l'avion qui l'emmenait vers le siège du constructeur de l'Altair.

A partir de ce moment, leur décision est prise : ils ont l'intention d'imposer leur Basic sur tout ce qui ressemblera de près ou de loin à un ordinateur. Persuadés que bientôt les ordinateurs entreront dans tous les foyers, ils commencent à développer leurs propres logiciels. Ils proposent à Apple d'adapter le Basic sur l'Apple II, mais Steve Jobs refuse : si Apple a besoin d'un Basic, elle le fera elle-même. Il change finalement d'avis, et Microsoft crée le Basic AppleSoft.

En 1980, date à laquelle on commence à s'intéresser chez Apple aux ordinateurs à base d'interface graphique, Gates reçoit la visite de responsables d'IBM. Ceux-ci, désirant commercialiser leur propre ordinateur, l'IBM-PC, cherchent quelqu'un pour leur programmer le système d'exploitation. Le mieux placé, c'est Gary Kildall. Celui-ci est l'auteur du CPM, le seul système d'exploitation de l'époque. Bill Gates lui-même le recommande à IBM. Mais, le jour où IBM vient rendre visite à Kildall, il est absent, et sa femme refuse de signer les contrats proposés par IBM, qui sont particulièrement défavorisants pour Kildall. Contacté à nouveau par IBM, Bill Gates décide alors de racheter à Tim Patterson, fondateur de SCP, son système d'exploitation appelé Q-Dos, pour "Quick and Dirty Operation System" (Système d'exploitation vite fait et mal fait). Ils le renomment alors PC-DOS. Le logiciel qui permet vraiment à l'IBM-PC de décoller, c'est Lotus 123. Avec ce logiciel, IBM atteint 50% du marché des micro-ordinateurs. De plus, Microsoft obtient l'autorisation de vendre son système d'exploitation à de nombreux fabricants d'ordinateurs qui copient le PC d'IBM.

Suite à la découverte du Macintosh, Bill Gates décide de se lancer dans le développement de Windows, une interface graphique pour MS-DOS. C'est ce logiciel qui va provoquer la rupture entre Microsoft et IBM. S'il doit choisir entre OS/2, le système développé en interne par IBM avec l'aide de microsoft, et Windows, Bill Gates choisira sans aucun doute Windows. Les seuls accords proposés par IBM, encore particulièrement défavorables à Microsoft, sont refusés par Microsoft qui lance Windows 3.0 en 90.

Bill Gates s'intéresse également aux biotechnologies : il fait partie du conseil d'administration de Icos et de Darwin Molecular.

Il a également fondé Corbis, une société qui rachète les droits d'un nombre impressionnant d'oeuvres d'art, officiellement pour composer une archive des sources visuelles du monde (officieusement pour rafler tous les droits de reproduction).

Bill Gates est marié depuis le 1er janvier 1994 à Melinda French Gates, et ils ont deux enfants Jennifer Katherine (1996) et Rory John (1999), tous les deux en grande partie déshérités ("seulement" 10 millions de dollars chacun sur les 50 milliards que possède leur père).

### STEVE JOBS

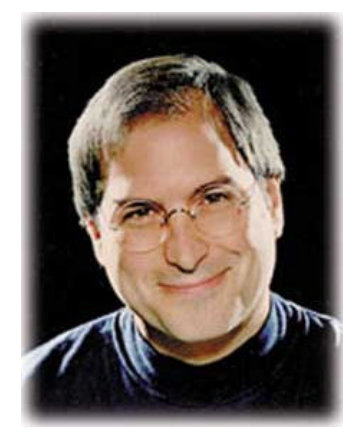

Steve Jobs est né le 24 février 1955. Ses parents adoptifs, Paul et Clara Jobs, ne travaillent pas dans l'électronique, contrairement à la plupart des adultes de la Valley. Mais, en grandissant dans l'environnement de la Silicon Valley, Steve devient fasciné par l'électronique. Il n'est pas un enfant facile : par deux fois il est envoyé d'urgence à l'hôpital : la première fois il avait bu un flacon d'insecticide, la deuxième fois il avait introduit une broche dans une prise électrique. Il rencontre Wozniak à l'âge de 13 ans, et ils décident ensemble de vendre les blue box de Wozniak. Ils abandonneront vite cette activité plutôt risquée. Steve a étudié à Reed College jusqu'en 1974. Très attiré

par les philosophies orientales, Steve Jobs part en Inde pour se préparer à une vie contemplative. Il revient en Californie peu après, bien décidé à gagner sa vie dans le domaine de la technologie. Employé chez Atari, il crée le jeu vidéo BreakOut avec l'aide de Wozniak, dont les jeux vidéo sont l'une des passions.

Avec le lancement de l'Altair, Wozniak se rend compte que la révolution de la microinformatique est en marche. Avec Steve Jobs, il se met en tête de faire mieux que l'Altair et, le 1er avril 1976, ils créent Apple. La réalisation de leur première carte-mère est rendue possible par la commercialisation du microprocesseur 6502 de MOS Technology au prix de 20 \$ seulement. Ensemble, ils vont faire naître une nouvelle industrie : l'informatique personnelle. Steve Wozniak, réticent au début, finit par accepter de quitter Hewlett-Packard, sous la pression de Steve Jobs qui eut bien du mal à le convaincre... Le talent de visionnaire de Jobs associé au perfectionnisme de Wozniak ont permis la réalisation de machines qui remportent un franc succès sur le marché de l'industrie de la micro-informatique. Dès 1981, les deux hommes s'opposent au sujet de l'avenir d'Apple : Wozniak souhaite améliorer la gamme Apple II, tandis que Jobs veut lancer à fond Apple dans l'aventure de l'interface graphique.

Jobs reste chez Apple jusqu'en septembre 85, après que John Sculley ait réussi à persuader le conseil d'administration d'Apple de l'écarter de la direction de la firme à la pomme. Jobs préfère démissionner, et va fonder Next. Il espère alors créer l'ordinateur idéal pour les universités et les étudiants, à 3000 dollars. Finalement, le projet est un succès technologique mais un échec commercial : seules 50 000 unités sont vendues, au double du prix prévu, et la machine est beaucoup plus lente que ce que Steve Jobs espérait. Il commence par recentrer l'activité de Next sur le logiciel, puis sur la programmation orientée objet. Il espère ainsi développer un mode de programmation permettant d'économiser énormément de temps de développement. Mais les résultats ne suivent pas. Jobs décide alors de donner une nouvelle orientation à Next : le web. Next devient NeXT Software, et il vend des licences WebObject aux plus grands noms de l'industrie (Nike, Disney...).

En 1986, Jobs rachète la division informatique de LucasFilm, rebaptisée Pixar, qui lui permettra de lancer en 95 ToyStory, puis A Bug's Life et la suite de ToyStory.

En 1996, sous l'impulsion d'un employé de Next, Apple rachète l'entreprise de Steve Jobs, après avoir hésité à acheter Be, concepteur du fameux système BeOS. On peut imaginer que l'employé qui avait pris seul cette initiative a depuis été remercié généreusement... Steve Jobs est rappelé auprès d'Apple et devient président par intérim.

Steve Jobs a reçu la médaille nationale de la technologie en 1985, le Jefferson Award pour service public en 1987 et a été nommé entrepreneur de la décennie en 1989 par le Inc. magazine.

Steve Jobs vit dans la Silicon Valley, à Palo Alto, avec sa femme Laurene et leurs 3 enfants (dont Lisa, née en 1978). Steve et sa femme sont végétariens, une habitude qui leur reste sûrement de leur période hippie...

### STEPHEN WOZNIAK

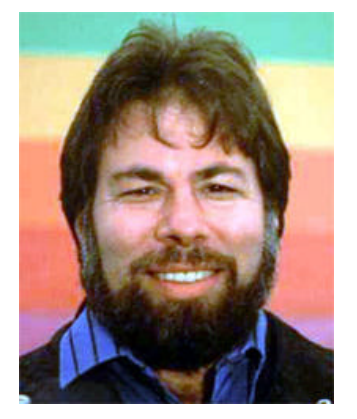

Stephen Wozniak est né en 1950, dans la Silicon Valley. Son père, ingénieur en électronique, l'intéresse très tôt aux techniques électroniques. Wozniak devient vite très doué : à 13 ans, il gagne le premier prix d'un concours de création de machines à additionner et soustraire. Son professeur d'électronique à l'High Shcool de Homestead découvre son talent et lui offre un job dans une entreprise locale, où il peut utiliser un ordinateur (un DEC PDP-8). Il découvre alors les possibilités de la machine, étudie son fonctionnement, et rêve de pouvoir un jour créer son propre ordinateur. En attendant de réaliser son rêve, il se penche sur les téléphones, et découvre qu'il est possible de téléphoner gratuitement en émettant certaines tonalités, pour

bluffer les compagnies de téléphone. D'ailleurs, ses amis se souviennent que son premier coup de téléphone fut pour le Pape, afin de se confesser...

En 1981, Steve Wozniak est victime d'un crash d'avion. Pendant quelques jours, il est atteint de problèmes de mémoire : il ne peut plus créer de souvenirs. A sa sortie de l'hôpital, il est incapable de dire qui est venu le voir ni ce qu'il a fait. Heureusement, il retrouve petit à petit toutes ses capacités. Il décide alors de se marier, mais aussi de retourner à l'université. Sous le nom de Rocky Clark (mélange du nom de son chien et du nom de jeune fille de son épouse), il termine ses études et obtient son diplôme d'ingénieur en électronique et de sciences informatiques. Il crée alors une nouvelle entreprise, appelée "Unuson", dans le but de faciliter l'accès des étudiants aux technologies informatique, mais aussi pour sponsoriser de grands concerts de rock...

En 1983, il décide qu'il est temps de retourner chez Apple. En juin 1983, il entre dans l'un des bâtiments de l'unité Apple II et demande "s'il peut faire quelque chose" ! Il découvre alors le projet d'Apple IIx, avec son processeur 65816, et imagine tout de suite le formidable potentiel de la machine. Malheureusement, de nombreux problèmes externes (retard de la fabrication des 65816) ou internes (concurrence avec le Macintosh) finiront par provoquer l'abandon du projet. Finalement, Steve Wozniak a quitté Apple en février 85, après avoir collaboré sur les projets de Macintosh II, en particulier les systèmes d'entrée/sortie de la machine. Il a fondé sans succès quelques sociétés de produits technologiques. Depuis, il donne des cours d'informatique et finance des campagnes d'enseignement de l'informatique. Il passe beaucoup de temps à répondre à ses e-mails et continue de dépenser l'argent gagné grâce aux actions Apple...

# RICHARD STALLMAN

**(http://www.oreilly.com/openbook/freedom )**

Né en 1953 à New York, il a rejoint le laboratoire d'informatique du Massachusetts Institutes of Technology en 1971.

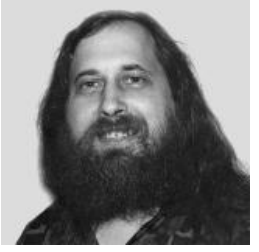

Richard Stallman lancait en 1984 le projet GNU, le développement d'un système d'exploitation libre, alors qu'il travaillait au laboratoire d'intelligence artificielle au MIT. Puis, il décide alors de fonder la Free Software Foundation en 1985, et crée la GNU GPL (General Public Licence). Il est aussi l'auteur de nombreux outils : Emacs, Gcc, Gdb. RMS, à maintes reprises, a bien signalé que ce qui lui importait avant tout était la liberté, et pas la gratuité. Il est d'ailleurs prêt à renoncer à l'informatique si la notion de liberté n'est pas présente dans les logiciels

qu'il utilise. Il a souvent rappelé l'expression suivante ['Free speech', not 'free beer'].

Il définissait ainsi ses motifs :

« Pourquoi Je Dois Écrire GNU ?

Je considère que la règle d'or exige que si j'aime un programme je dois le partager avec les autres personnes qui l'aiment. Je ne peux pas, en bonne conscience signer un accord de non divulgation ou de licence sur un logiciel. »

Ainsi, depuis 1983, ont été écrits ou réécrits tous les utilitaires (plus de 1700, à l'origine, bien plus aujourd'hui) d'Unix, leur nom maintenant précédé du « g » de Gnu (gzip au lieu de zip...).

En 1991, Stallman reçoit le prestigieux Grace Hopper Award de l'Association for Computing Machinery pour son développement de l'éditeur Emacs. En 1990 il a été récompensé par un MacArthur Foundation fellowship. Un doctorat à titre honorifique de la Royal Institute of Technology de Suède lui a aussi été décerné en 1996. En 1998 il a partagé avec Linus Torvalds le Pioneer award de l'Electronic Frontier Foundation.

# LINUS TORVALDS

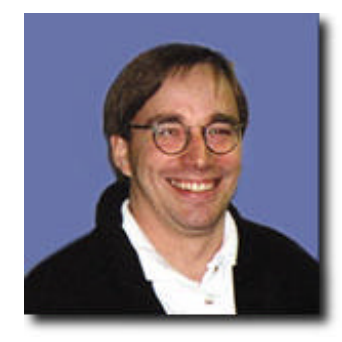

Au cours de l'année 1991, un étudiant finlandais, nommé Linus B. Torvalds, a acheté un micro-ordinateur de type PC afin d'étudier la programmation du microprocesseur i386. Ne voulant pas être limité par MS/DOS. il a tout d'abord utilisé un clone d'Unix, peu cher, appelé Minix. Minix possède luimême certaines limitations qui, bien que moins importantes que celles de MS/DOS, sont assez gênantes (limitation de la taille des exécutables à 64 Kilo--octet et limitation des systèmes de fichiers à 64 Mega-octets, temps de réponse déplorable etc.). Linus B. Torvalds a commencé à réécrire certaines parties du

système Minix, afin de lui ajouter des fonctionnalités et de le rendre plus efficace et à diffuser une distribution source de son travail via Internet. Linux était au départ un projet de loisirs de Linus B. Torvalds. Les premières discussions à propos de Linux eurent lieu dans le forum

USENET comp.os.minix. Ces discussions portaient principalement sur le développement d'un petit système Unix académique pour les utilisateurs de Minix qui désiraient mieux que cela. Les fondements de la première version de Linux qui a vu le jour en août 1991 (version 0.1) étaient nés.

Cette première version était très limitée (elle ne comportait même pas de gestionnaire des disquettes) et n'était utilisable que sous Minix qui est une version réduite du système d'exploitation Unix. Il est fort probable qu'elle ait été utilisée par très peu de personnes. Néanmoins, un petit nombre de "hackers" ont découvert à cette époque cet embryon de système et ont vu en lui la base d'un système exploitable. À partir de cette date, un certain nombre de personnes ont commencé à travailler avec Linus B. Torvalds afin d'enrichir le noyau.

Au cours des dernières années le développement du noyau Linux ainsi que des utilitaires nécessaires pour en faire un système à interface graphique compatible avec Unix, a été mené de manière intensive par un ensemble de programmeurs (dont Linus B. Torvalds), situés aux quatre coins du monde, communiquant via le réseau Internet. C'est ensemble que les développeurs ont implémenté de nombreuses fonctionnalités à Linux.

Aujourd'hui. Linux est complet, capable d'exécuter X Windows, TCP/IP. Emacs, UUCP. Le courrier électronique et les news Usenet ou des programmes d'application selon vos besoins. Pratiquement tous les programmes gratuits importants ont été portés sous Linux et on commence à voir apparaître des applications commerciales. Linux supporte beaucoup plus de périphériques que dans ses premières versions et certains le qualifient même de prochain concurrent direct de Windows. Qui aurait pu imaginer qu'un jour, ce "petit" système d'exploitation serait devenu si grand grâce à la volonté du finlandais Linus B. Torvalds ?

# **Quelques liens :**

- FreeBSD : http://www.FreeBSD.org
- NetBSD : http://www.NetBSD.org
- OpenBSD : http://www.OpenBSD.org
- Télécharger FreeBSD : ftp://ftp.FreeBSD.org/pub/FreeBSD
- Télécharger NetBSD : http://www.netbsd.org/Sites/net.html
- Télécharger OpenBSD : http://www.openbsd.org/ftp.html
- Le site officiel de QNX : www.qnx.com
- le site en français : www.qnx-fr.com
- Télécharger QNX : get.qnx.com
- http://www.sun.com
- http://tru64.compaq.com
- http://www.ibm.com
- http://www.hp.com
- http://www.top500.org (classement des 500 ordinateurs les plus puissants)
- http://projet.unix.free.fr (présentation des différents systèmes à base d'Unix)
- http://www.levenez.com
- http://bigcrunch.online.fr/aw/ (Comparatif de HP-UX, Solaris, Tru64 et AIX).
- http://www.apple.com/befr/macosx
- http://g.durr.free.fr/macos/majosx.html
- http://www.minix.org
- http://www.gnu.org/software/hurd
- http://www.bebits.com (pour BeOS)
- http://linux.dormerie.com

Ce Livret a été distribué pendant la conférence du jeudi 6 février sur les s ys tèmes alternatifs et pendant le week end As modée du 15 février. Vous trouverez une vers ion électronique de ce livret ici : http://gnupil.free.fr /AWz ine.pdf

Sébastien Chouan – Nicolas Clément – Joseph Poidevin – Erwann Robin – Frank Vaudolon

Contact : diwann@dormerie.com

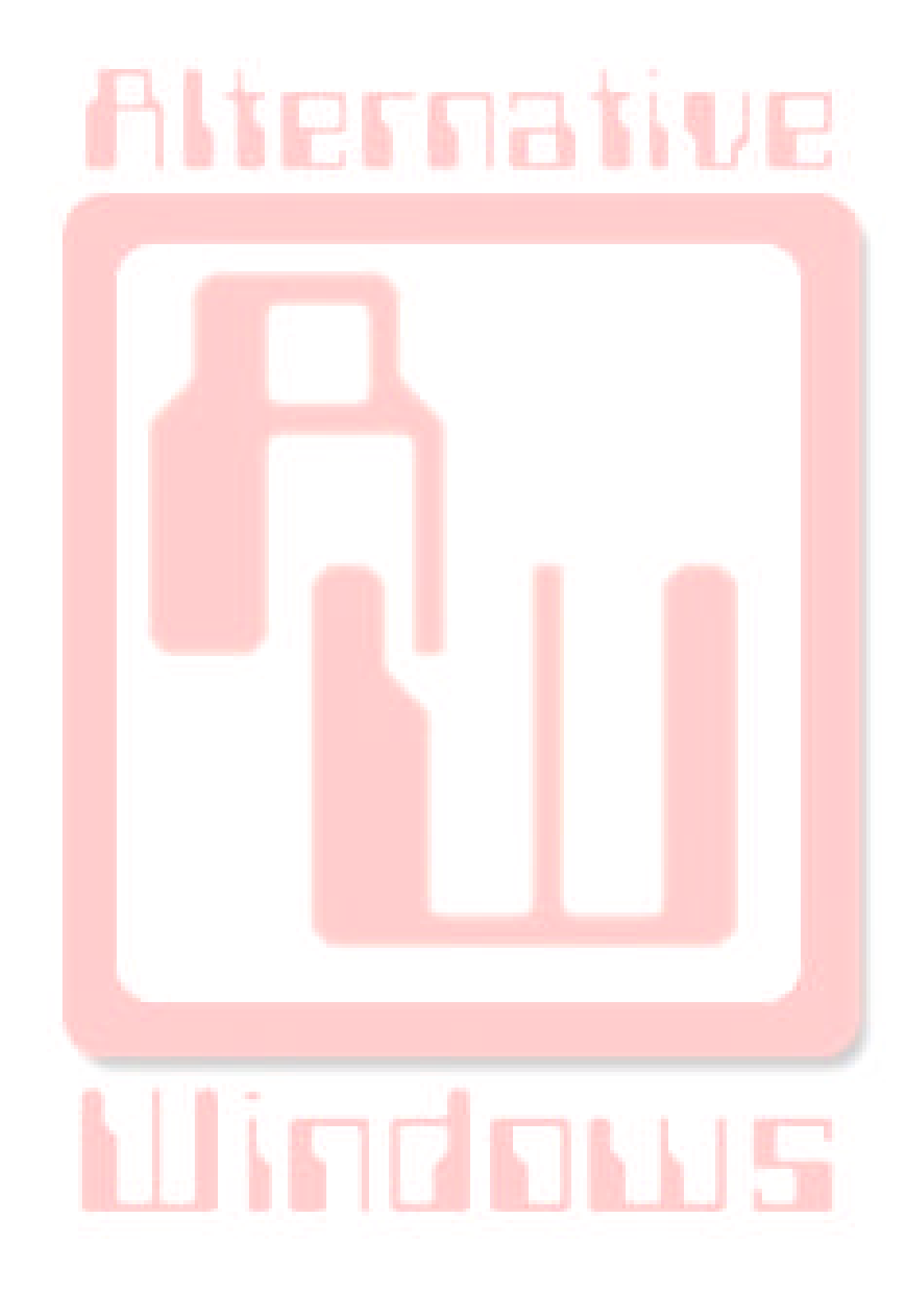